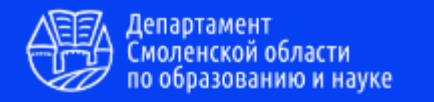

### 14 АПРЕЛЯ 2023 г.

#### Диалоговая площадка

«Организация работы с воспитанниками ДОУ с инвалидностью и ограниченными возможностями здоровья: планы-конспекты, описания медийных практик, проекты инклюзивных взаимодействий»

«МЕДИЙНЫЕ ТЕХНОЛОГИИ КАК СРЕДСТВО ВКЛЮЧЕНИЯ ОБУЧАЮЩИХСЯ ДОШКОЛЬНОГО ВОЗРАСТА С ОВЗ И ИХ СЕМЕЙ В ОБРАЗОВАТЕЛЬНОЕ ПРОСТРАНСТВО»

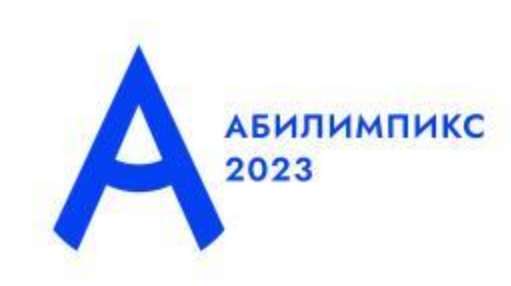

**Трифаненкова Светлана Вячеславовна**, педагог-психолог СОГБДОУ «Центр диагностики и консультирования» **Полякова Инна Юрьевна**, социальный педагог СОГБДОУ «Центр диагностики и консультирования»

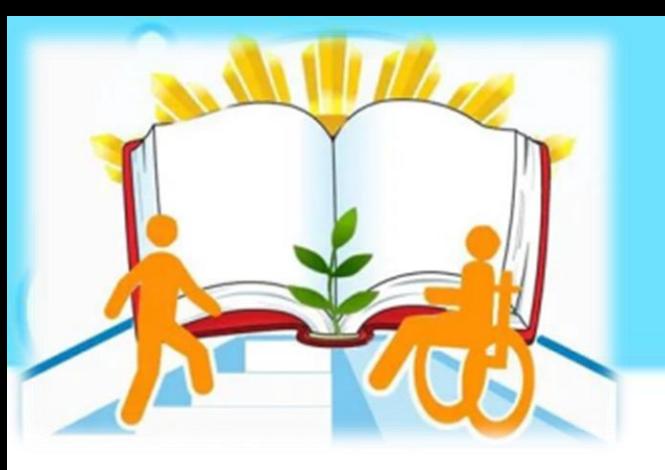

 **Инклюзия** - процесс развития общего образования, который подразумевает его доступность для всех, в плане приспособления к нуждам обучающихся, что обеспечивает возможность получения образования для детей с особыми образовательными потребностями.

 В соответствии с Федеральным законом от 29.12.2012 N 273-ФЗ «Об образовании в Российской Федерации» содержание образования и условия организации обучения и воспитания обучающихся с ОВЗ определяются адаптированной образовательной программой. В образовательных организациях создаются **специальные условия** для получения образования детьми данной категории.

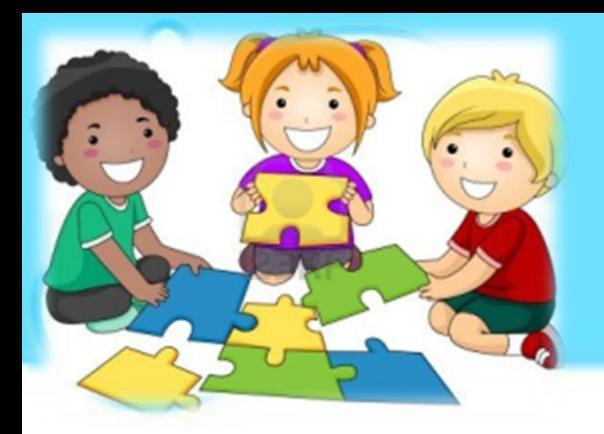

# Особенности обучающихся с ОВЗ

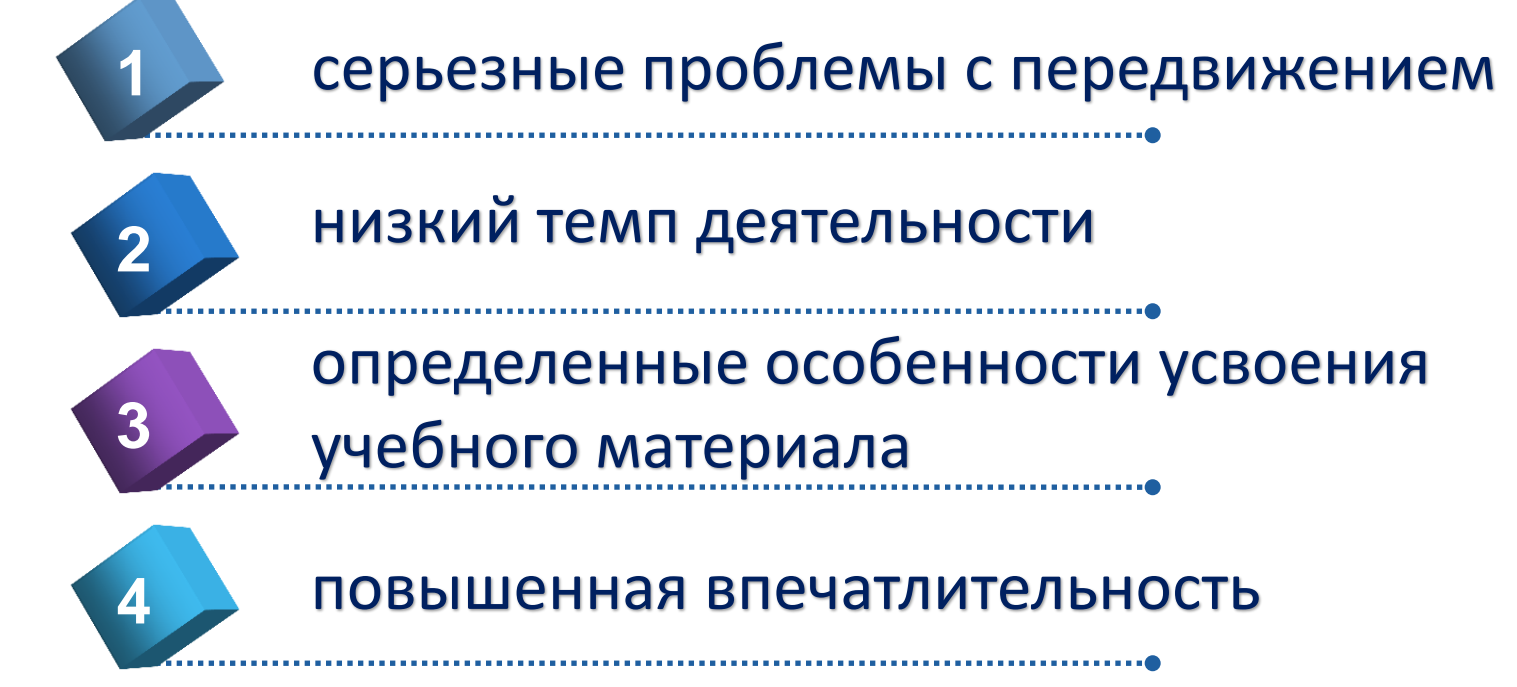

Именно поэтому педагогам важно создать условия для включения ребенка-инвалида в образовательное пространство с сохранением благоприятного эмоционального фона

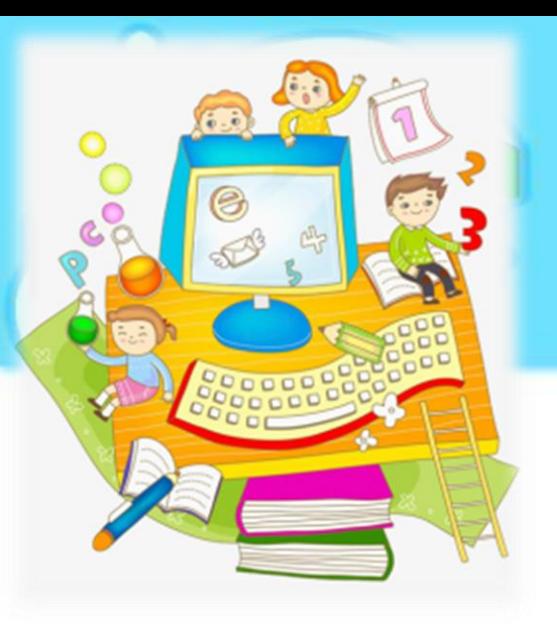

## Специальные условия

 **Под специальными условиями, в настоящем Федеральном законе понимаются условия обучения, воспитания и развития, включающие в себя использование разнообразных образовательных технологий, программ и методов.**

**Одной из эффективных технологий в работе с обучающимися о особыми образовательными потребностями признана ИКТ-технология.**

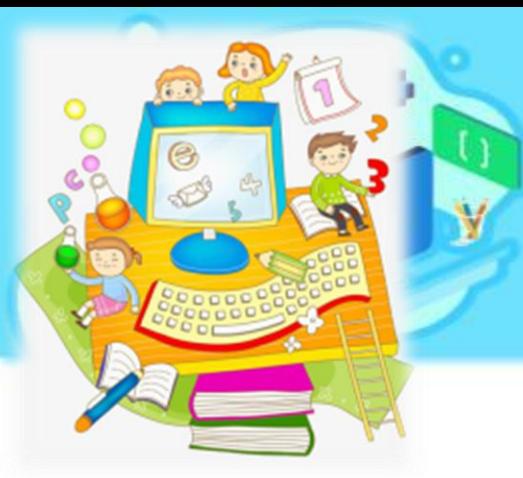

# Специальные условия

 **Мультимедийные обучающие технологии – это совокупность технических обучающих средств (ТСО) и дидактических средств обучения – носителей информации (ДСО).**

 **Мультимединые технологии — это одно из перспективных направлений информатизации учебного процесса. В совершенствовании программного и методического обеспечения, материальной базы, а также в обязательном повышении квалификации преподавательского состава видится перспектива успешного применения современных информационных технологий в образовании.**

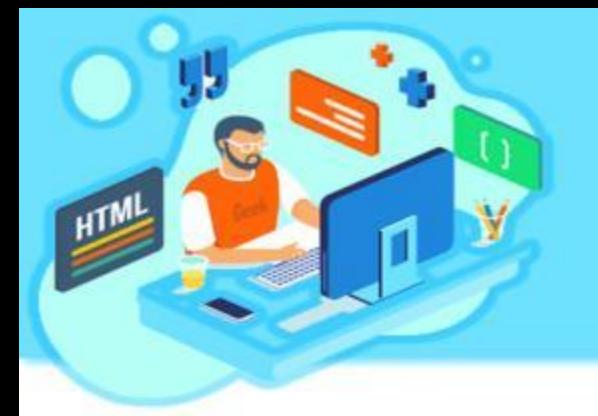

# Информационно-коммуникативные технологии

- это технологии в сфере образования, использующие специальные технические средства (ПК, мультимедиа), а также специальные программы («Canva», «Classroom»), **направленные на достижение педагогических целей** в работе с разными группами обучающихся, в том числе с детьми с ограниченными возможностями здоровья, детьмиинвалидами

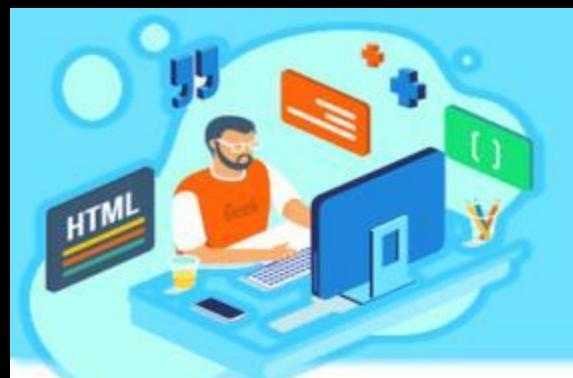

# Презентации для обучающихся

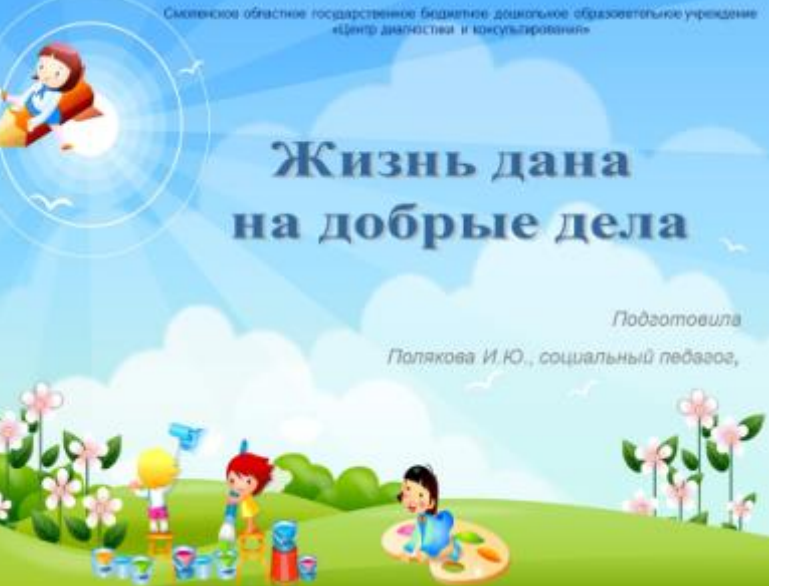

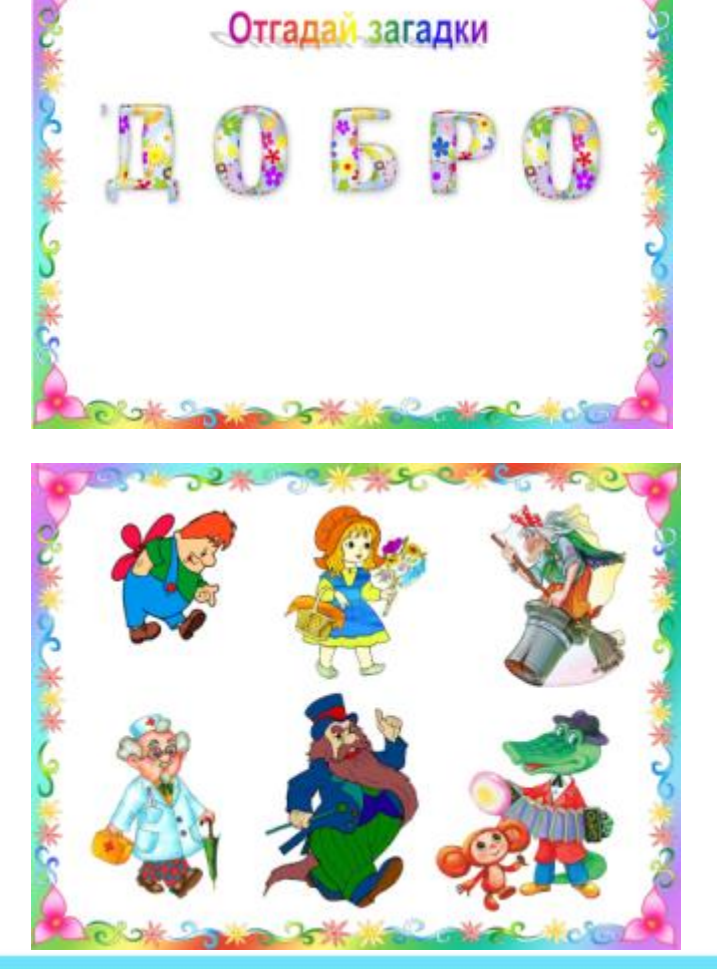

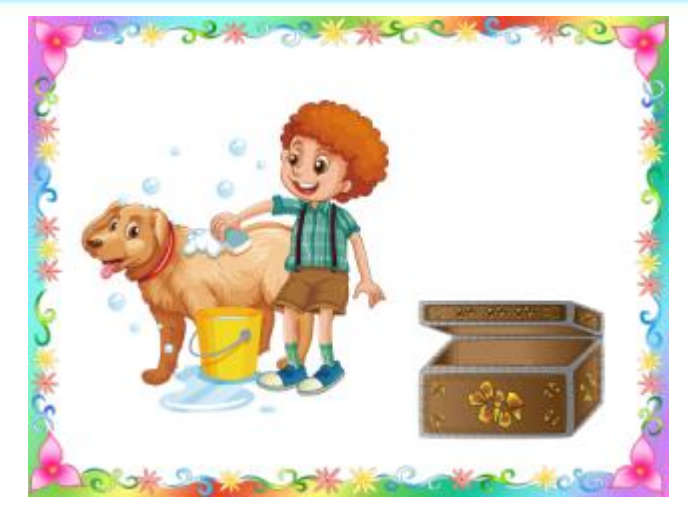

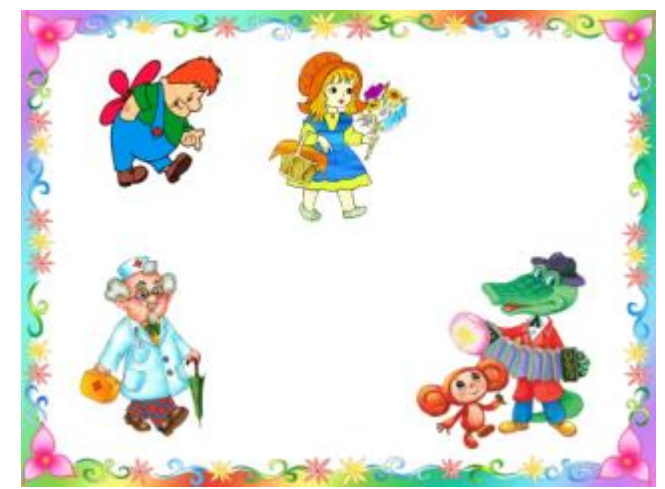

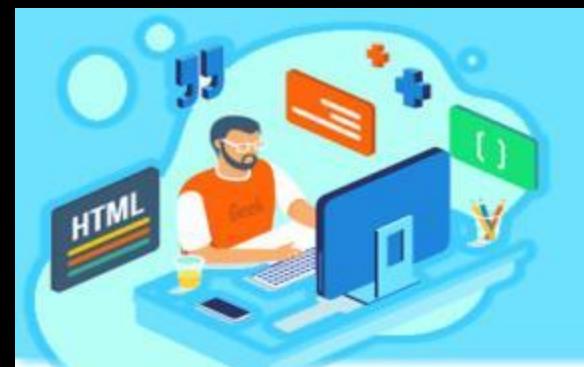

# Программа для записи экрана Bandicam

**Разработчик:** Bandisoft **Операционная система:** Windows XP, Vista, 7/8/10 (поддержка 32/64-bit) **Язык программы:** Русский, Английский **Лицензия:** Бесплатно (Free), Платно

- Это лучшая программа для записи экрана. Популярность софта обусловлена высоким качеством отснятых материалов, многофункциональностью, а также понятным интерфейсом.
- С помощью программы снимают видео обзоры, обучающие материалы, делают скриншоты и так далее.
- Установить программу на компьютер легко, процесс стандартный пошаговый, при этом параметры уже заданы по умолчанию, то есть к съемке можно приступать сразу.
- Ссылка для скачивания программы: <https://bandicam-pro.ru/kak-polzovatsya>

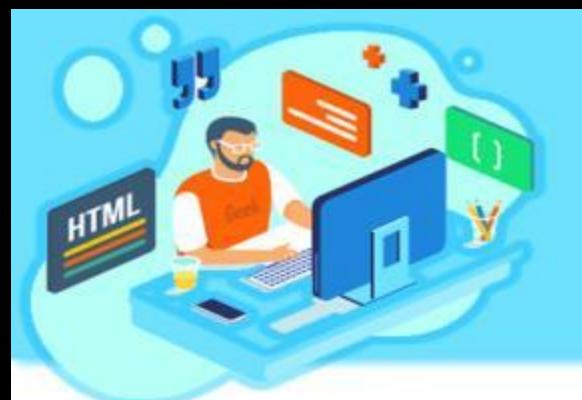

### Как снимать и работать с видео

- Съемка видео начинается с выбора режима: экранного или игрового.
- Записывать экран возможно полностью или отдельные его части: прямоугольную область; полный экран; область вокруг курсора.
- При использовании бесплатной пробной версии с официального сайта время съемки ограничено 10 минутами. При этом на материале остается логотип производителя.

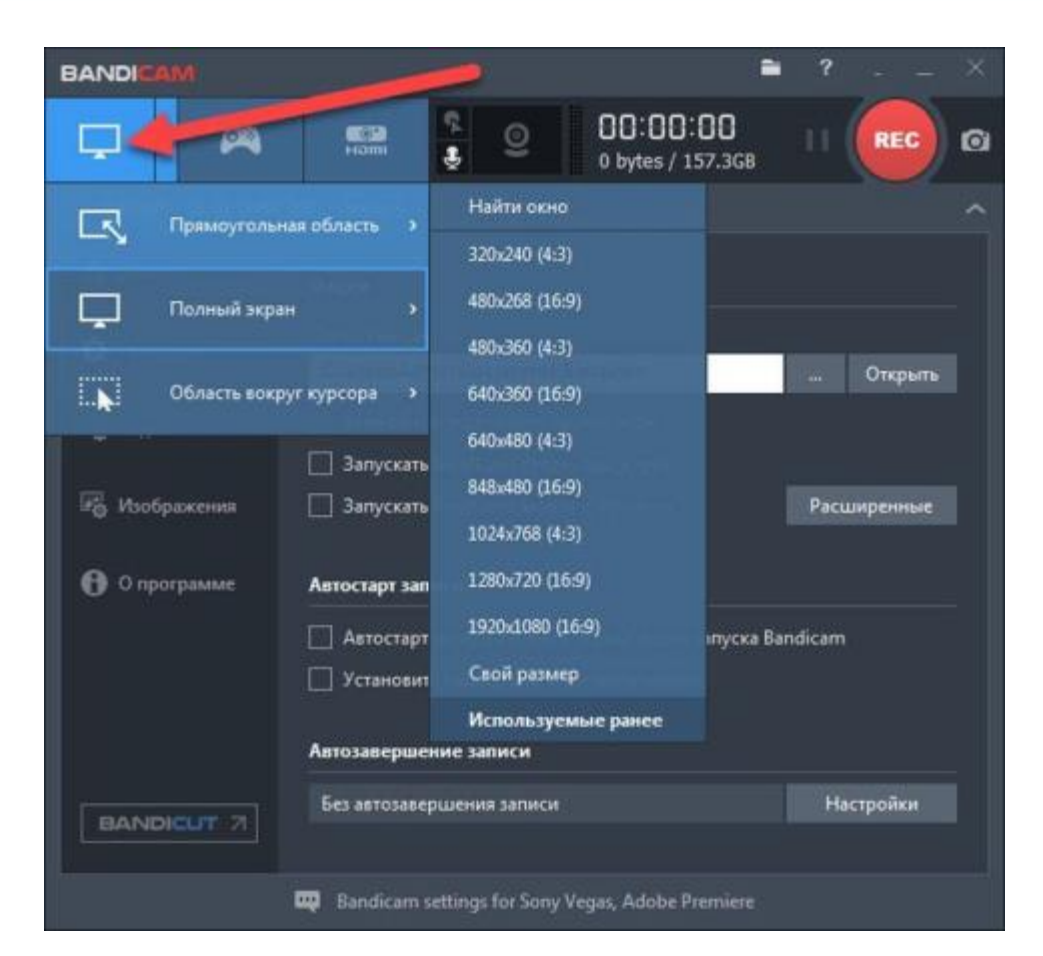

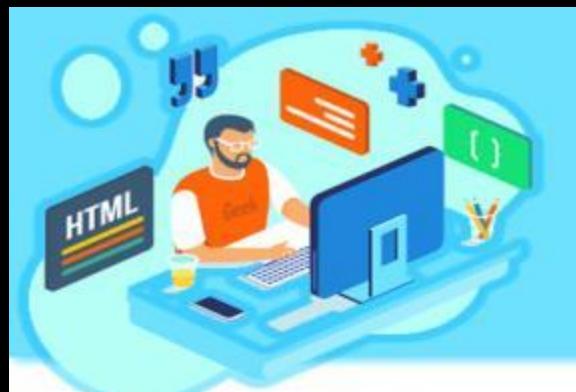

## Звук и микрофон

- Настройки и управление звуком, устройствами (микрофоном, динамиками) производят в соответствующем меню.
- Здесь можно сделать, чтобы Bandicam записывал звук видео, включить микрофон, регулировать громкость (убавление помогает снизить шумы и шорохи при съемке).

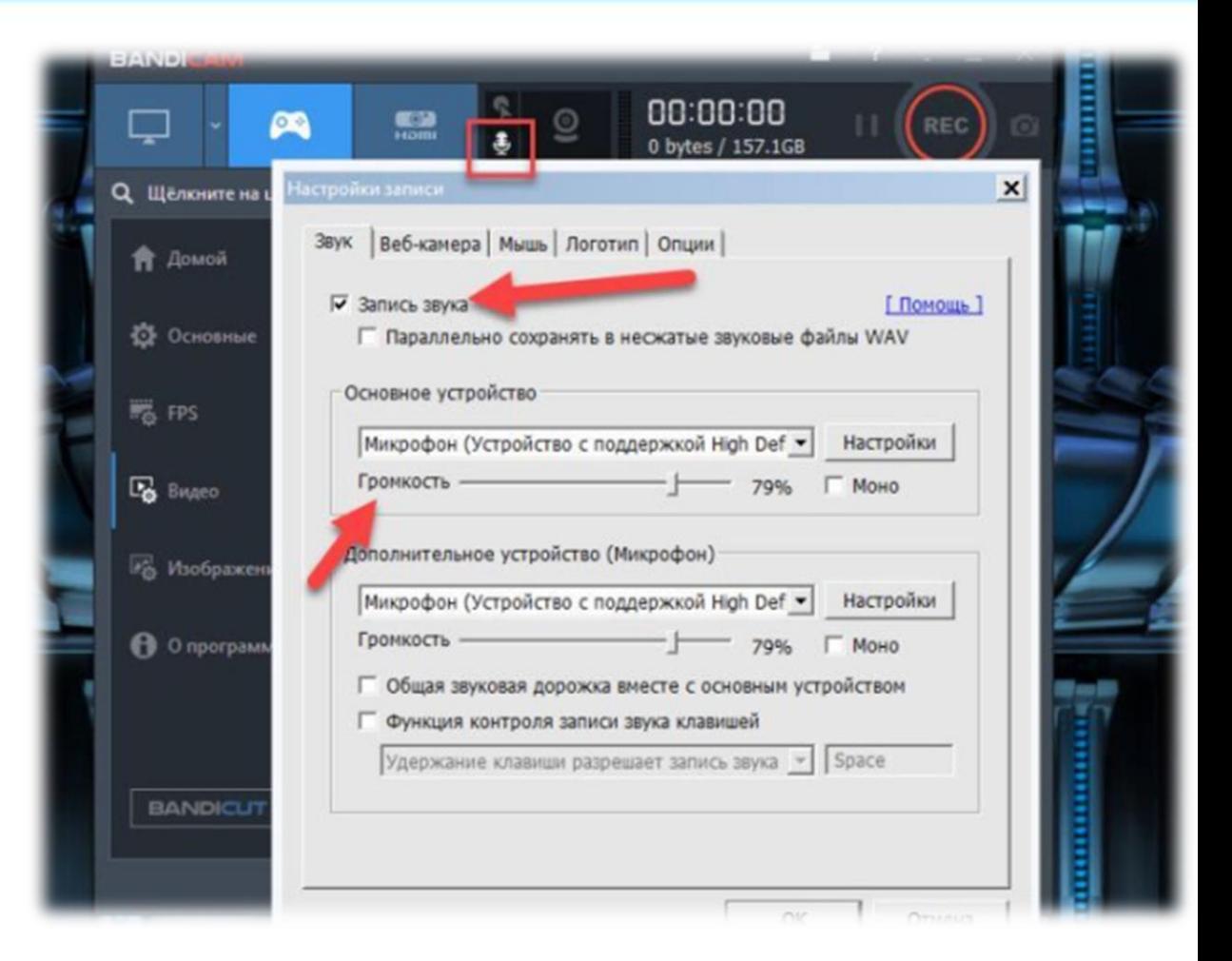

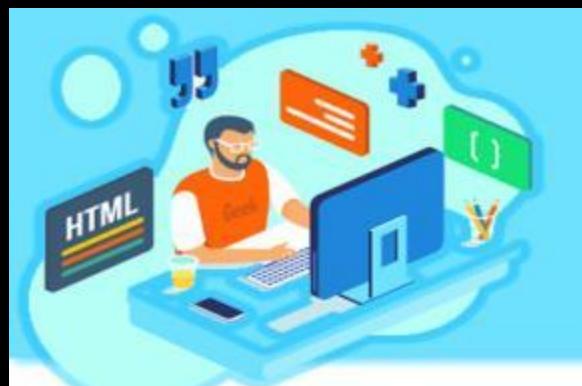

# Настройка формата записи

- Настройки и устройства, используемые для снятия видео, зависят от мощности ПК и требований к качеству. Например, для съемки без зависаний на слабом компьютере, рекомендуется выставлять частоту кадров (FPS) 30.
- Какой кодек лучше использовать для видео в Bandicam, также зависит от технических параметров ПК, требований к качеству. Универсальным считается Motion JPEG, также широко используется Н264.

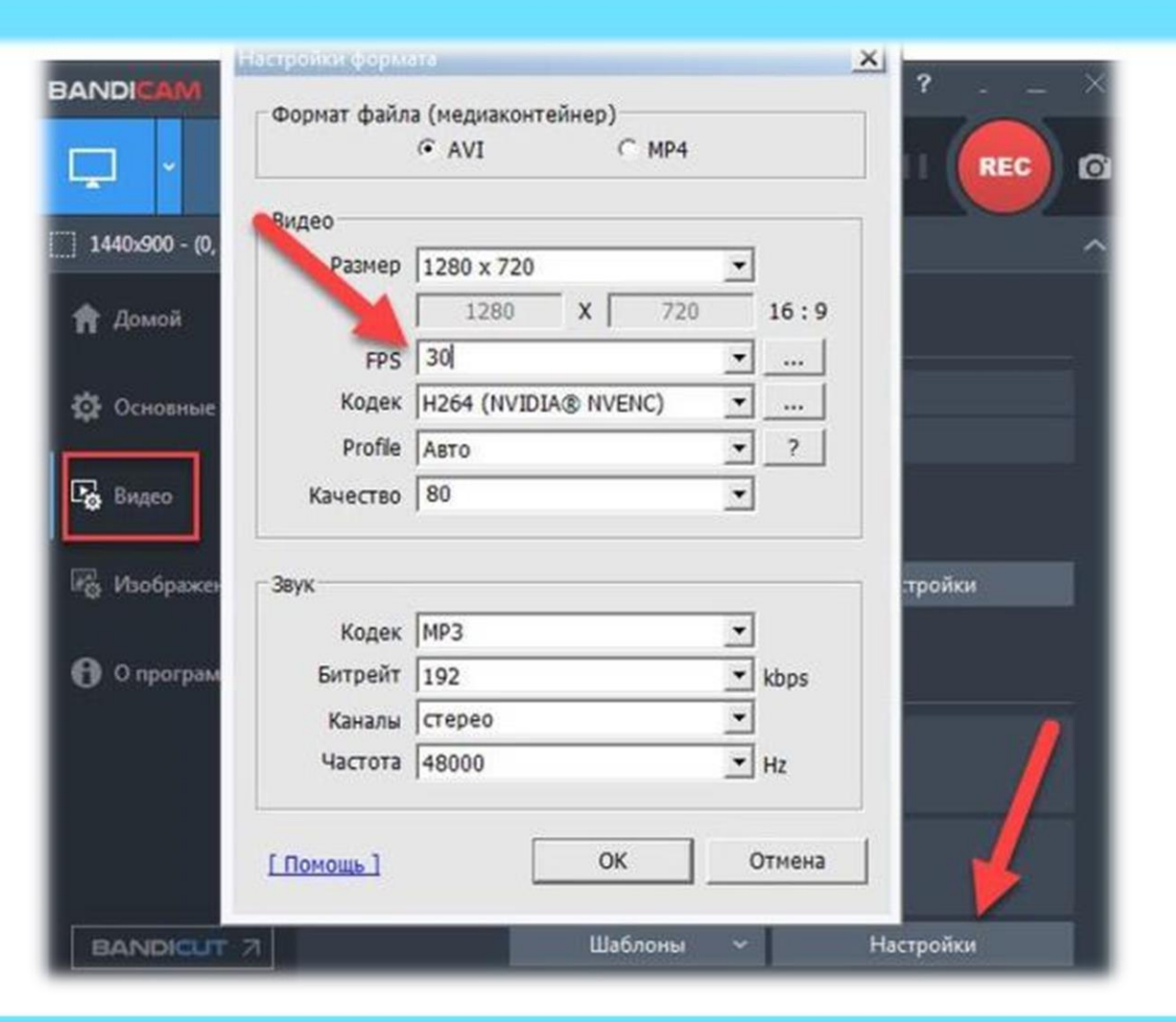

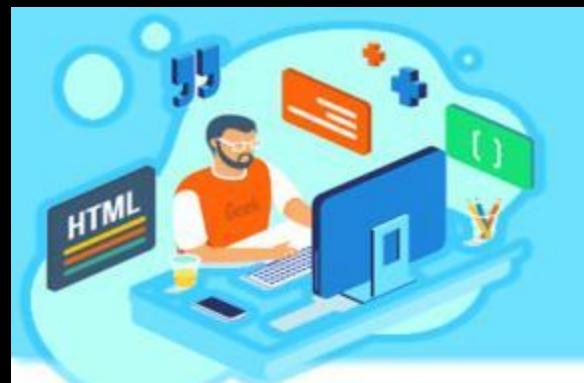

### Параметры курсора мышки

При съемке по желанию устанавливают параметры отображения курсора мыши, эффекты ее щелчков.

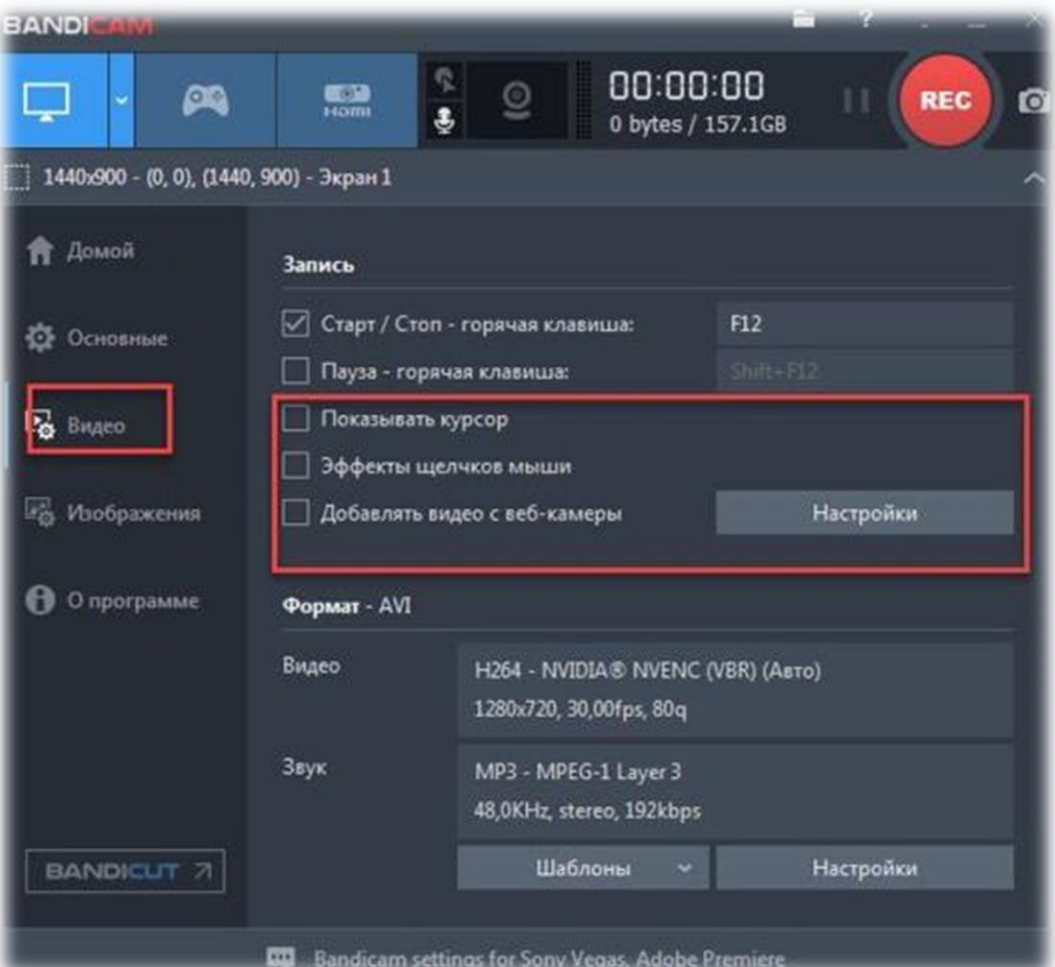

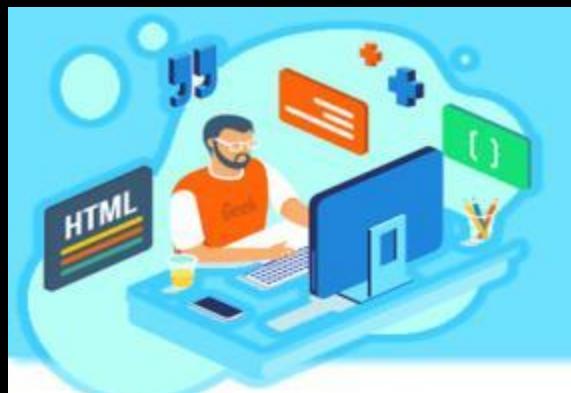

#### Сохранение записи

Находится на вкладке «Основные». Назначенные клавиши запуска, паузы и остановки записи находятся на вкладке «Видео».

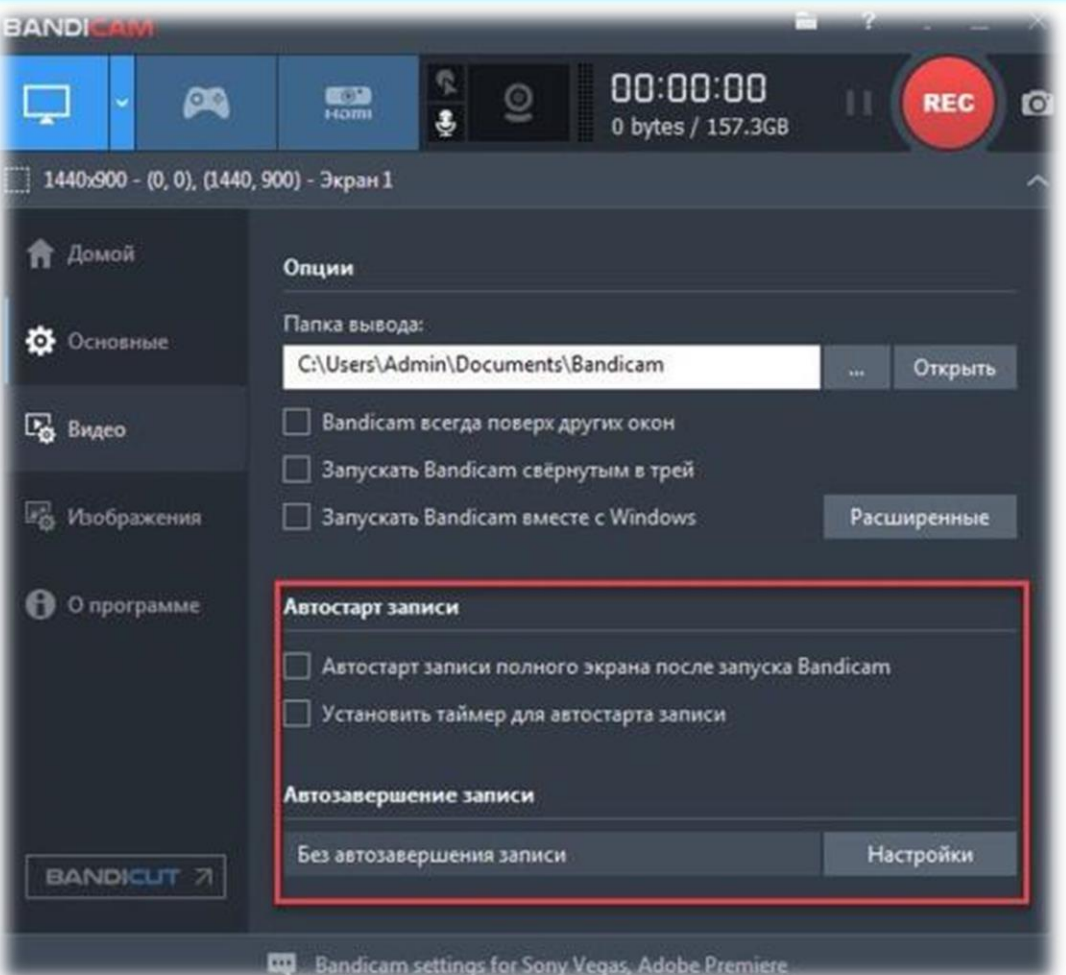

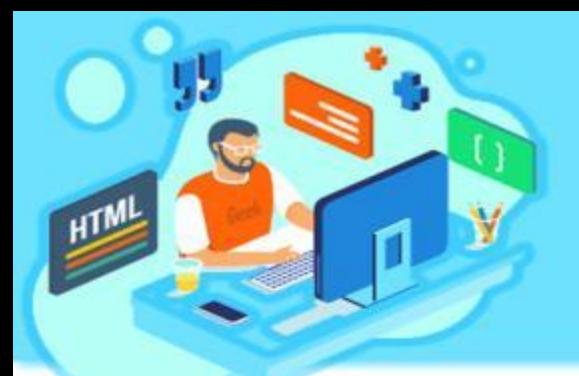

### Запись цикла лекций для родителей с помощью программы **Bandicam**

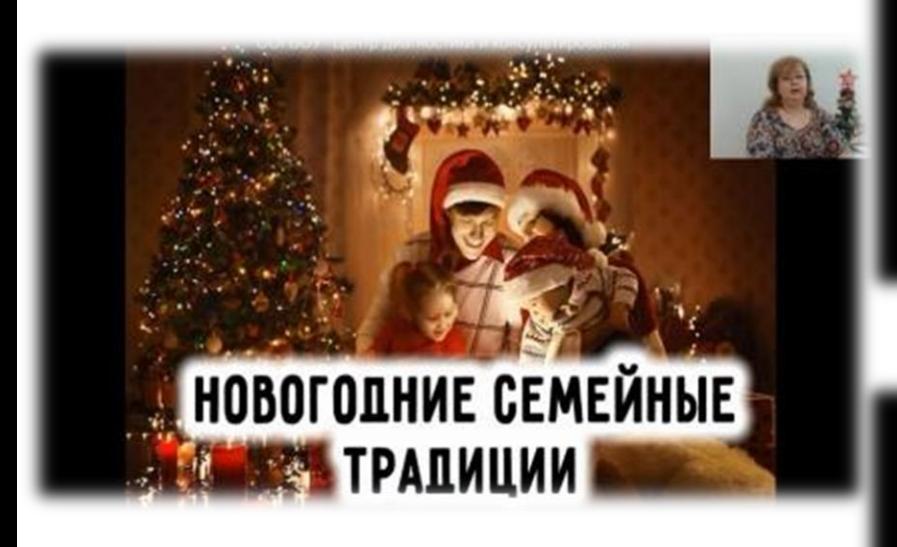

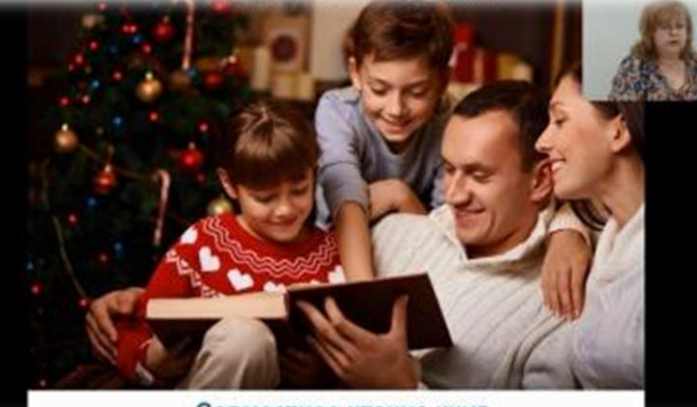

Совместное чтение книг

Праздник приходит добрый, волшебный, Приносит в семью пусть достаток, тепло Будет счастливым, светлым и снежным И превосходным весь Новый год.

Любовь и здоровье пусть не покидают, А множатся лишь день ото дня, Успех и удача пусть вас встречают, Царит пусть в семье уважение всегда

#### НОВОГОДНЯЯ ВИКТОРИНА «ГОД БЫКА» ДЛЯ МАЛЫШЕЙ

- Корова это домашнее или дикое животное?
- Что ест корова?
- Как называется дом, где обитает корова?
- Какой продукт вырабатывает корова?
- Как называются детеньши коровы?
- Пьют ли телята мамино молоко?
- Что изготавливают из молока?
- Сбрасывает ли корова рога?
- Почему у коровы большие уши?
- Что такое стадо?

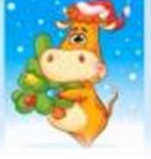

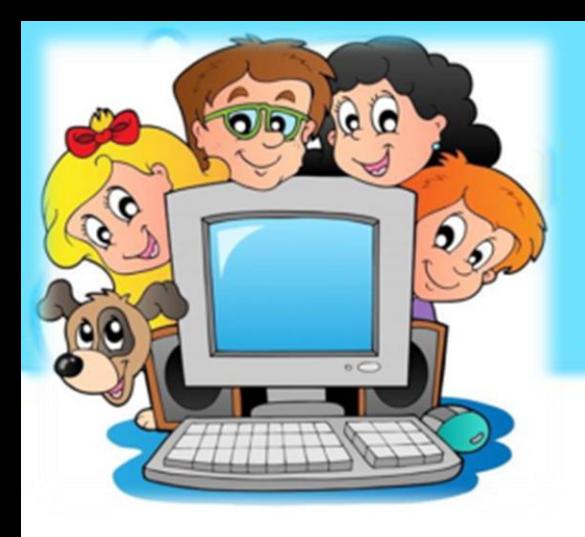

Использование ИКТ-технологий в образовательном процессе как средство взаимодействия с родителями

### ОСНОВНЫЕ ШАГИ

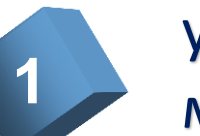

установить доверительные отношения между педагогами и членами семей обучающихся **<sup>1</sup>**

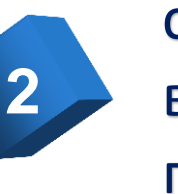

сформировать мотивацию к активному взаимодействию в образовательно-воспитательном процессе

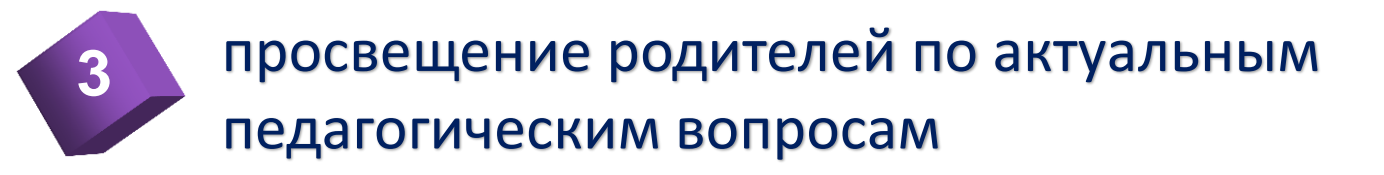

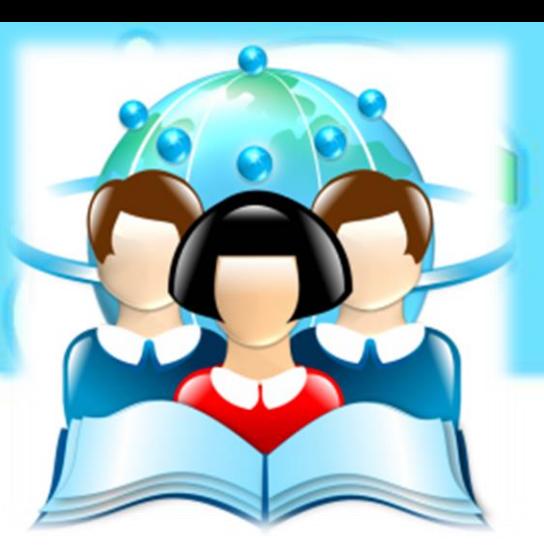

# Взаимодействие ОО с родителями

Под взаимодействием можно понимать уважительное сотрудничество в достижении единой цели. Общая цель семьи и ОО - это развитие, коррекция, социализация и воспитание детей.

Цель педагогического просвещения родителей, как считает О.Л.Зверева и ряд других учёных, заключается в передаче знаний, оказании им помощи в организации самообразования, формировании воспитательных навыков и умений.

Важным аспектом сотрудничества с родителями является также выявление, обобщени и распространения положительного опыта семейного воспитания. Причем, делать это необходимо корректно, доступно, интересно.

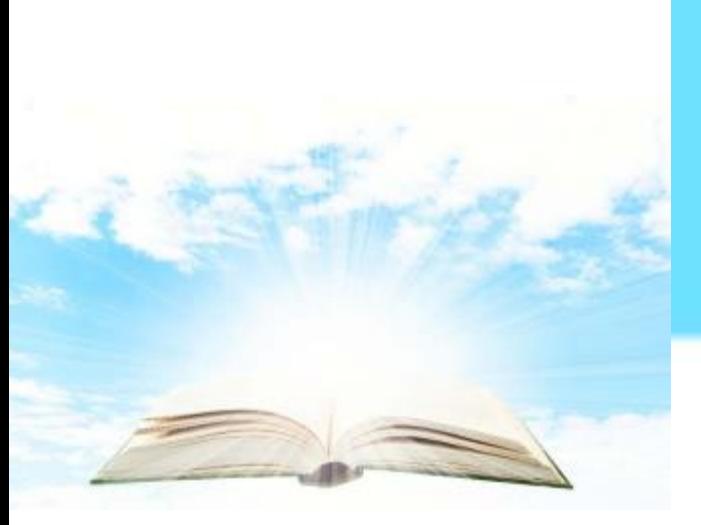

Электронный педагогический журнал как форма взаимодействия с родителями обучающихся

**4 1 современность 2 3 5 доступность легкость в распространении ясность и доступность изложения материалов наглядность**

ПЛЮСЫ ЭЛЕКТРОННОГО ЖУРНАЛА

#### **СОДЕРЖАНИЕ**

Приветственное слово редакторов Знаменательные даты и значимые события осени Литературный календарь

Трифаненкова С.В., Морозова В.В., педагоги-психологи Литературно-художественная гостиная: картины и стихи об осени детям

Семейное чтение

Болдырева Ж.Г., учитель-логопе Познавательная страничка: Фольклор - эффективное средство развития речи у детей **КРОССВОРД** 

Бабанина А.А., учитель-логопед Методическая копилка: Организация наблюдения за изменениями в природе осенью с ребенком - дошкольником Собираем гербарий: как это сделать правильно? Аппликация из сухих листьев своими руками

> Трифаненкова С.В., педагог-психолог Советы родителям: Адаптация ребенка к детскому саду

> > Климова С.В., педагог-психолог

Досуг с пользой: Как провести выходной день с ребёнком

> Морозова В.В., педагог-психолог Арт-галерея: "Осенний букет"

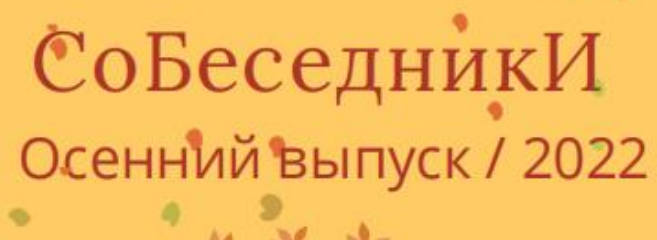

ЭЛЕКТРОННЫЙ

ЕДАГОГИЧЕСКИЙ ЖУРНАЛ

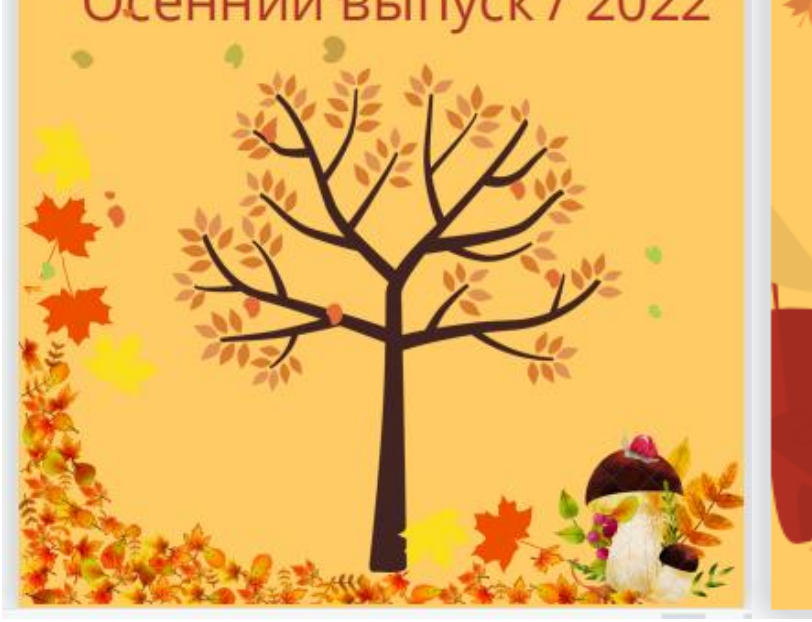

### **Электронный педагогический журнал «СоБеседникИ»**

<https://disk.yandex.ru/i/MkdV706poxtvPg>

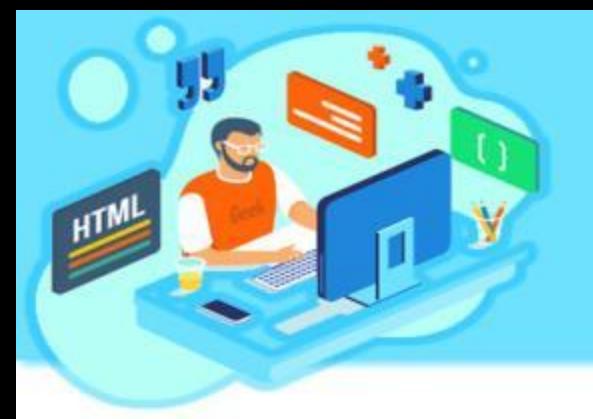

# ОБЗОР лучших онлайн редакторов

- **RelayThat** (экономит время)
- **PicMonkey** (лучший онлайн-инструмент для графического дизайна)
- **Visme** (отличная платформа для совместной работы)

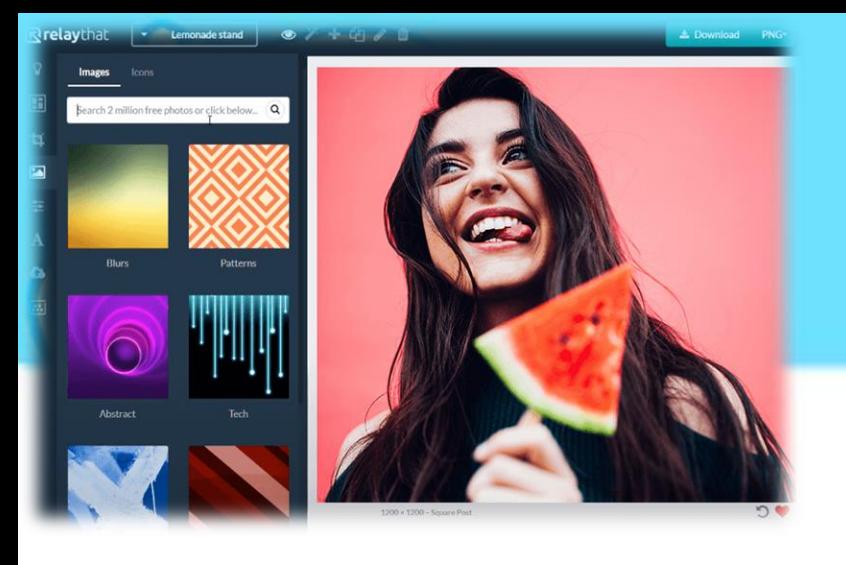

# RelayThat

#### **ПЛЮСЫ:**

- создание профессиональных изображений происходит очень быстро
- поддерживает все социальные сети
- различные варианты экспорта
- много инструментов для работы

### **МИНУСЫ:**

- регулировать интервал между текстом не всегда просто
- нет возможности создавать свои пропорции

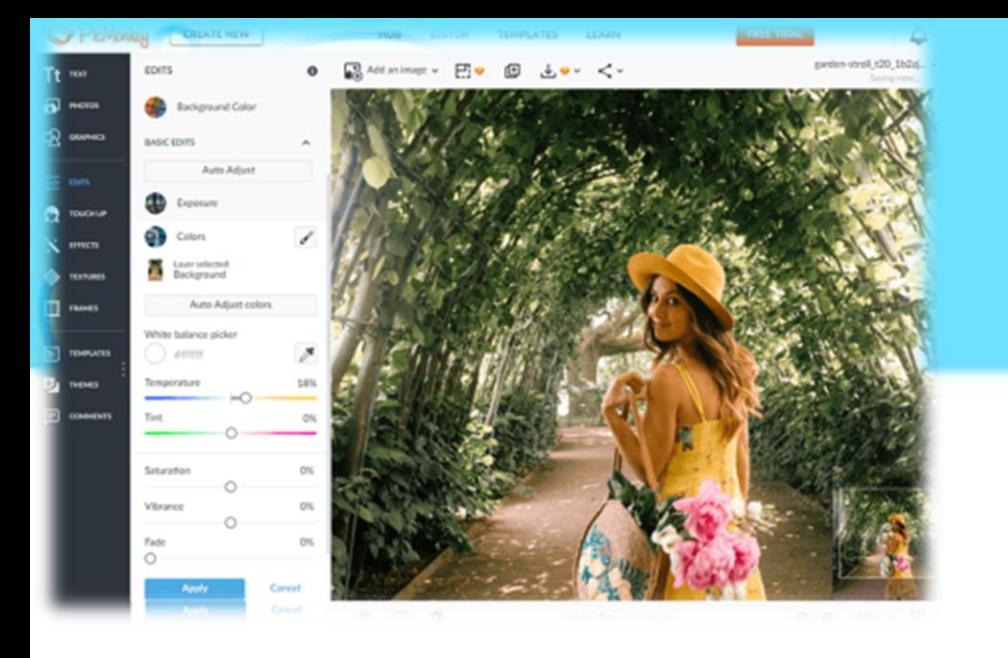

# PicMonkey

#### **ПЛЮСЫ:**

- легко использовать
- предлагает облачное хранилище
- возможность работы с текстом
- бесплатно

#### **МИНУСЫ:**

- навязчивая реклама
- фотографий
	- отсутствие возможности пакетного редактирования

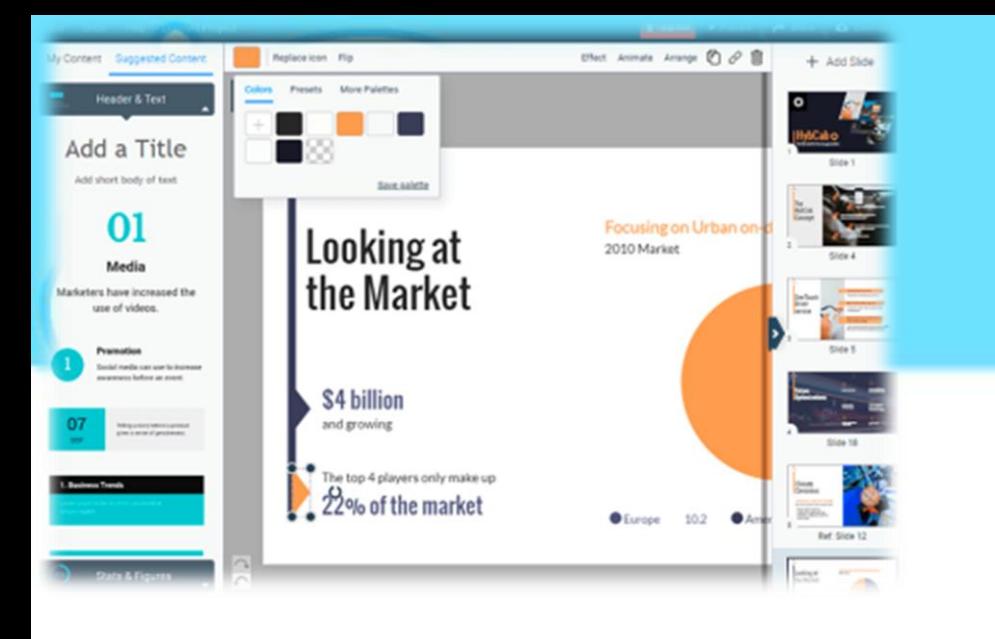

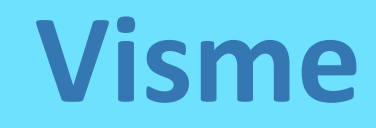

#### **ПЛЮСЫ:**

- подходит для сотрудничества
- тысячи готовых шаблонов
- сохраняет выходные файлы в разных форматах
- простые в использовании инструменты редактировании

### **МИНУСЫ:**

• ограниченные возможности в бесплатной версии

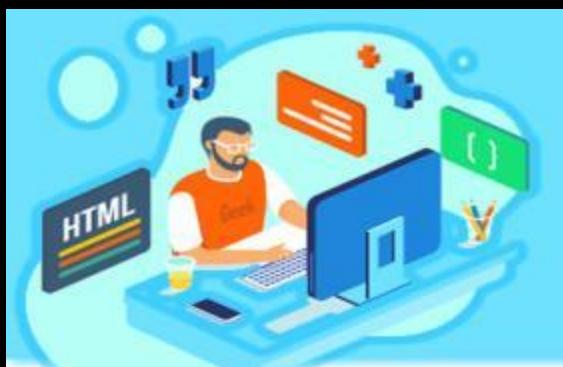

# Пошаговая инструкция создания электронного педагогического журнала

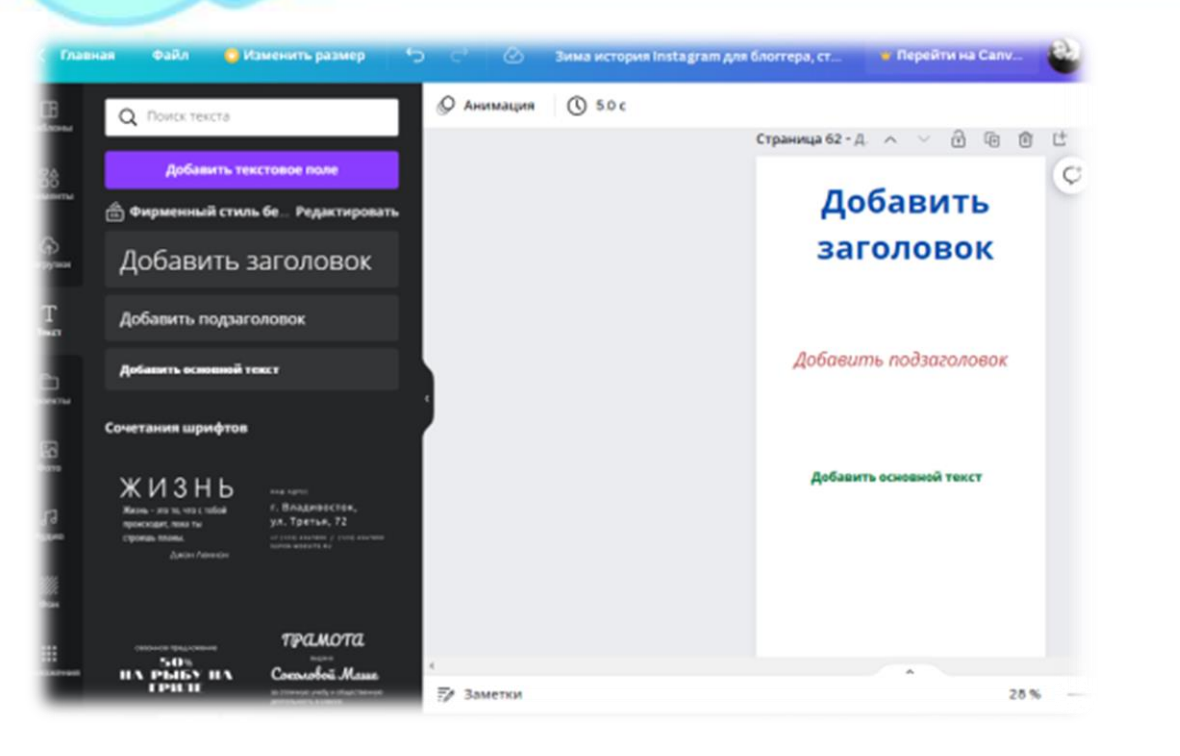

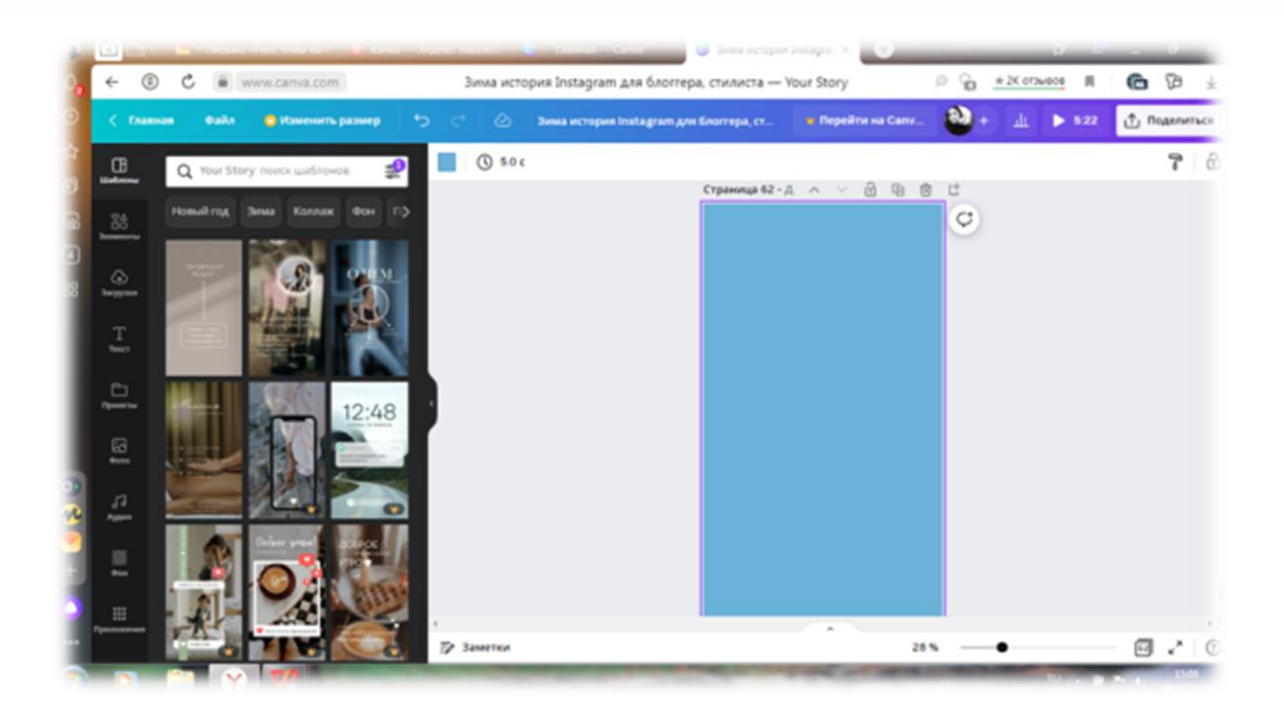

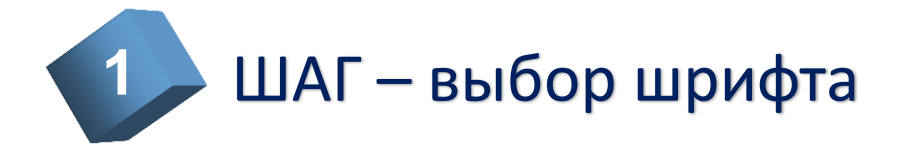

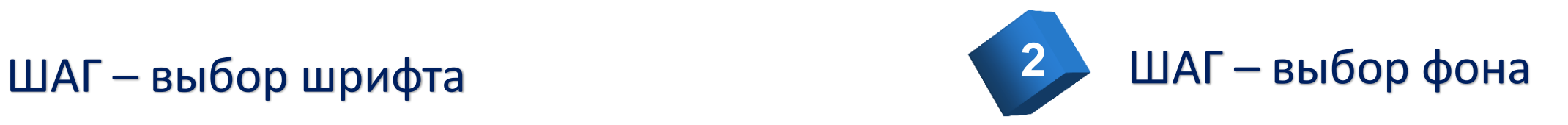

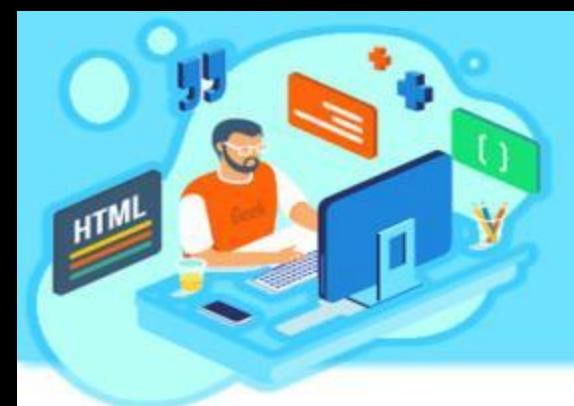

# Пошаговая инструкция создания электронного педагогического журнала

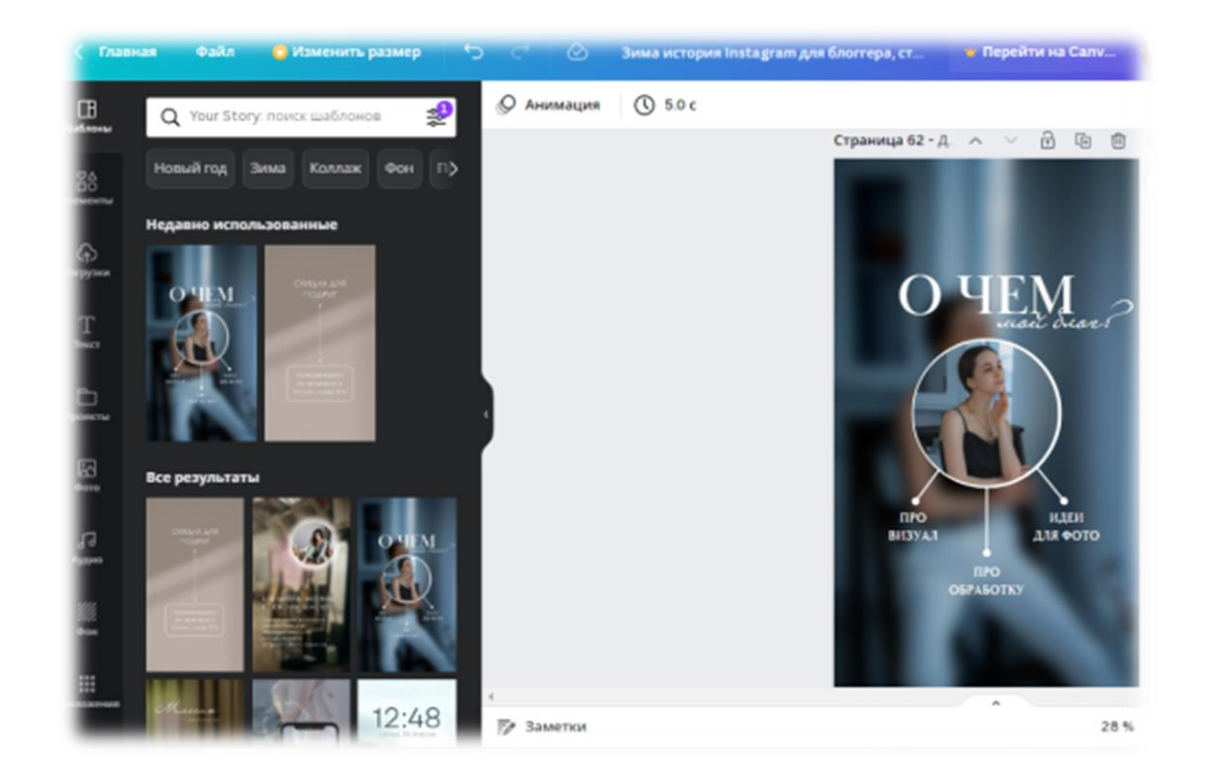

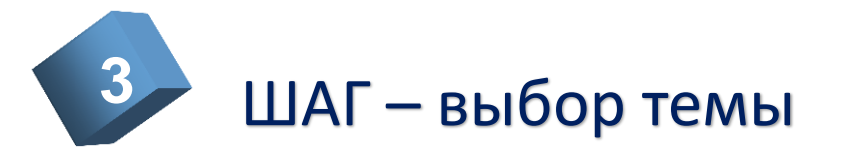

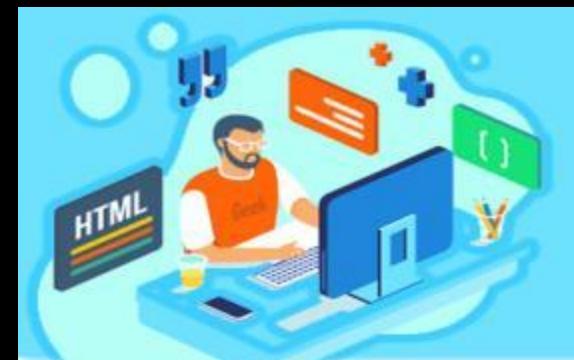

# Пошаговая инструкция создания электронного педагогического журнала

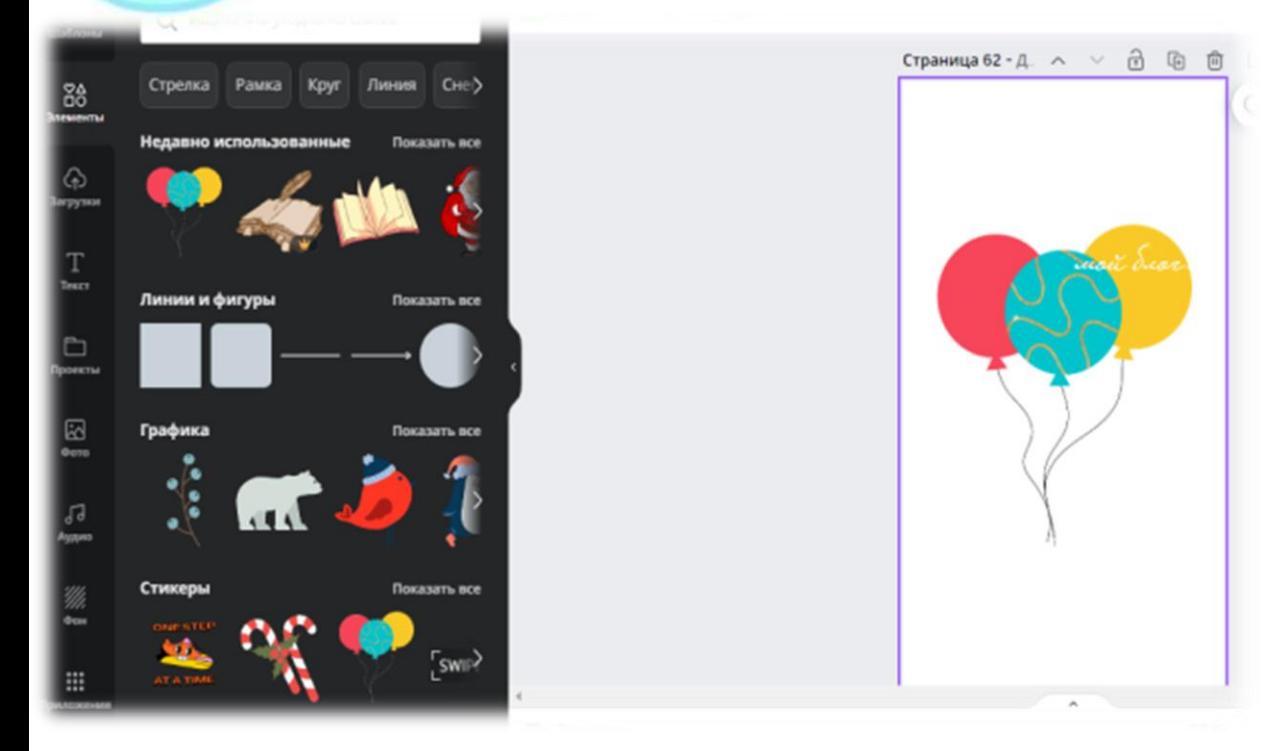

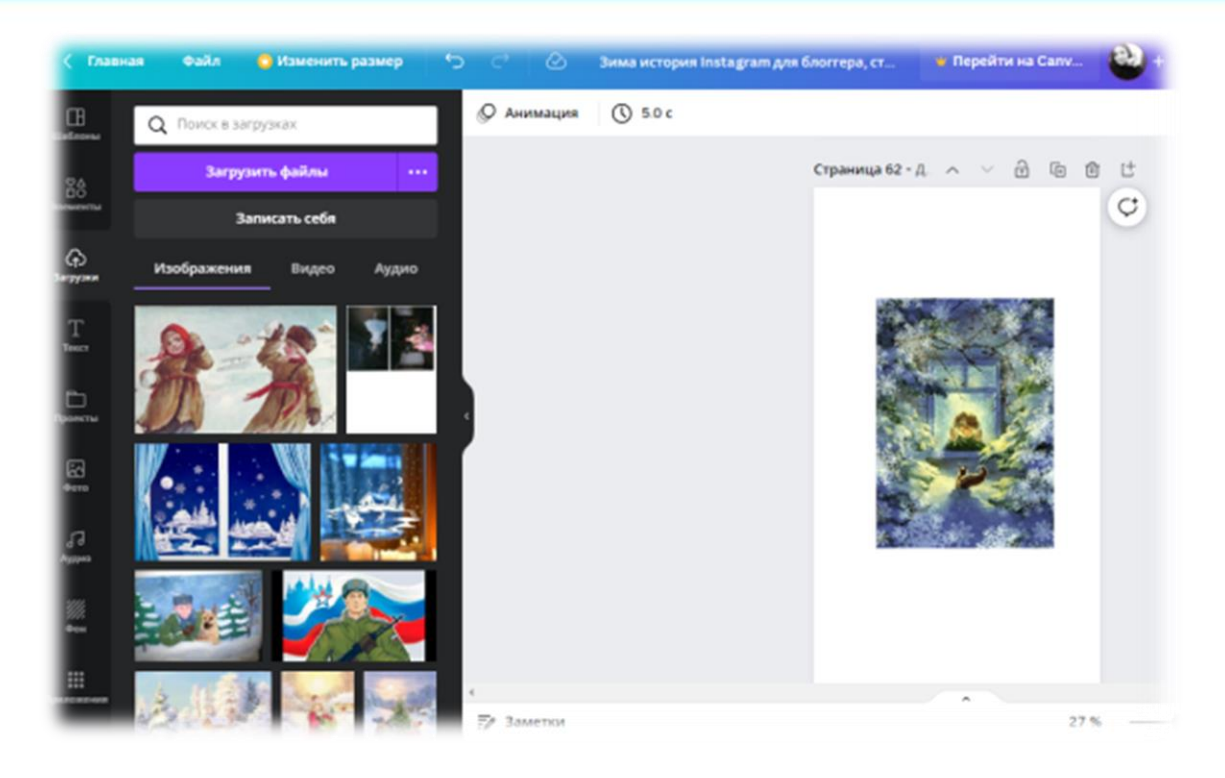

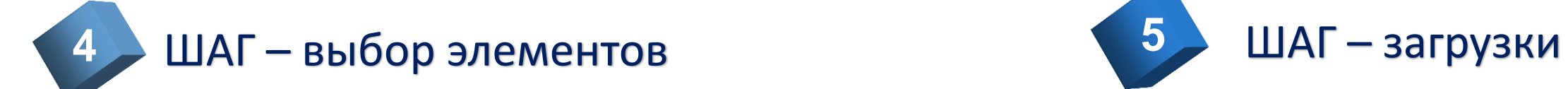

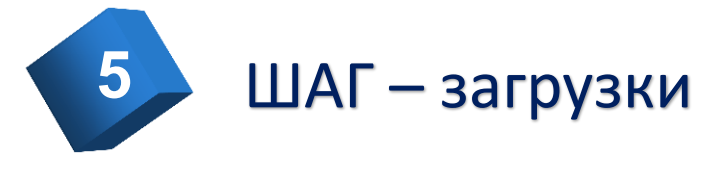

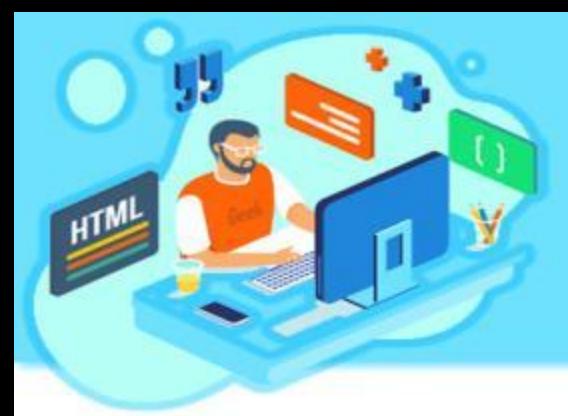

# Создание электронного педагогического журнала

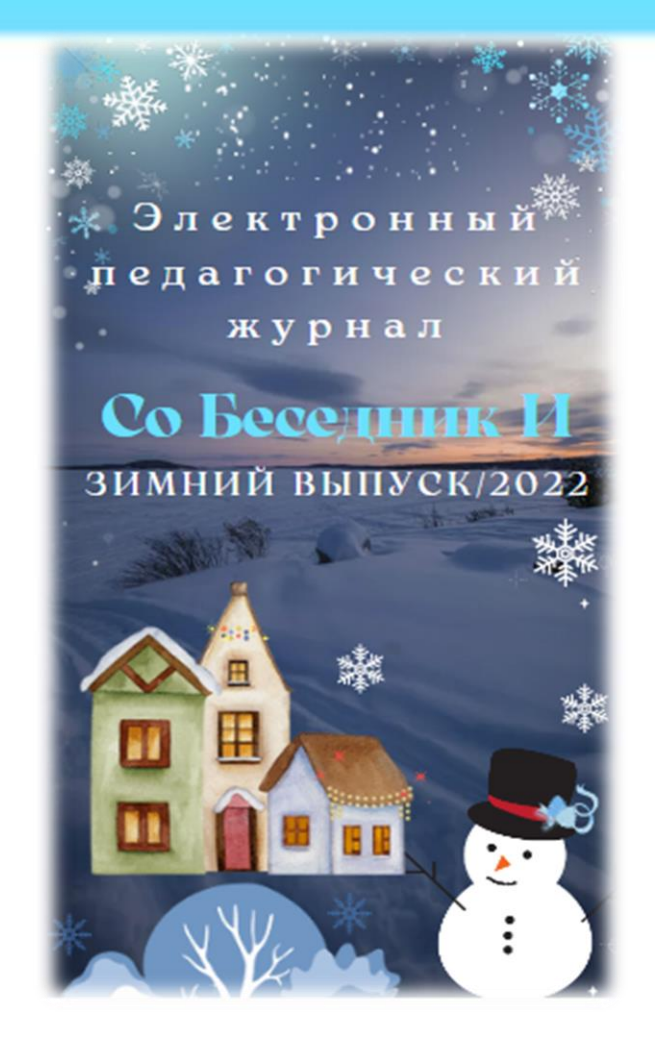

Обучающие видеоролики для родителей

> **позволяют познакомить их с особенностями организации и проведения занятий с воспитанниками Центра**

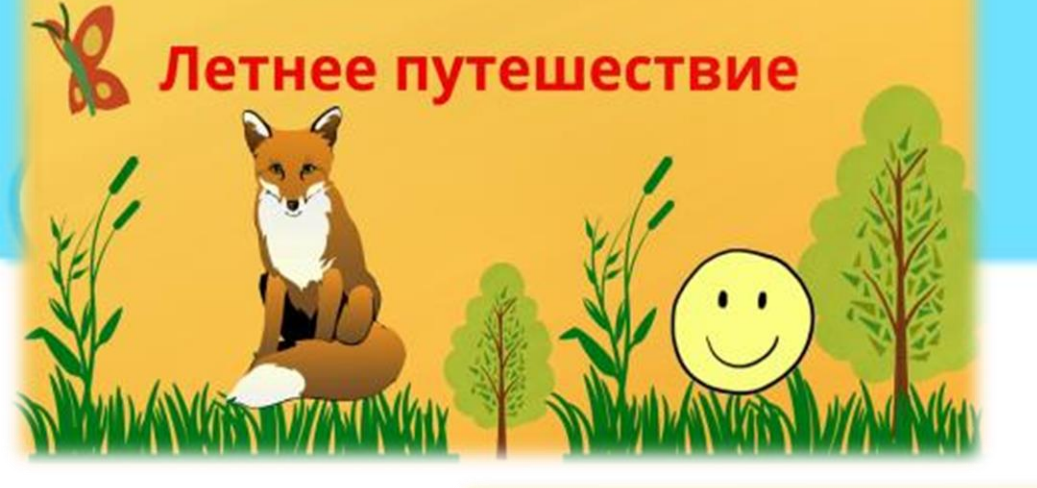

СОГБДОУ "Центр диагностики и консультирования" Коррекционно-развивающие занятия

Упражнения на индивидуальных карточках

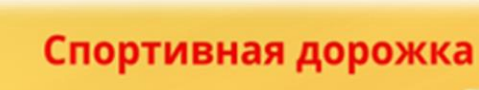

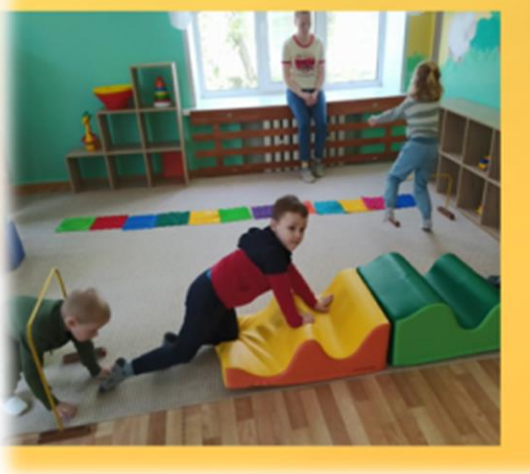

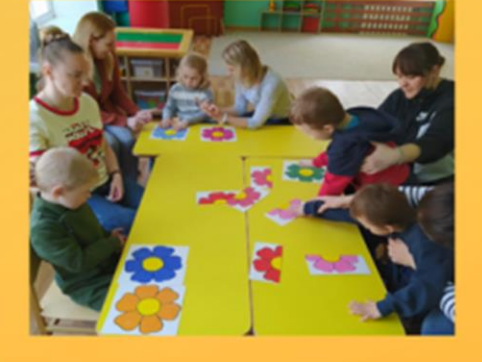

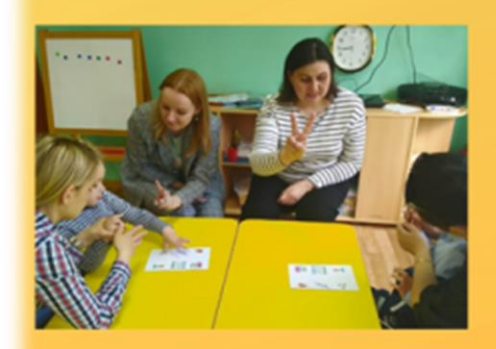

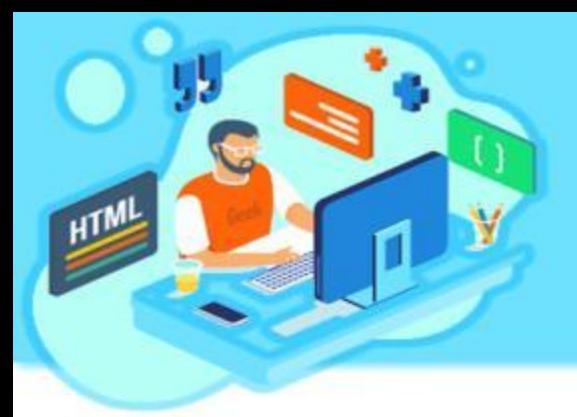

# Мастер-классы с обучающимися и их родителями

**Просмотреть материалы и поучаствовать в создании творческой работы Вы сможете, перейдя по ссылке:**

[https://vk.com/video-](https://vk.com/video-202493174_456239029)[202493174\\_456239029](https://vk.com/video-202493174_456239029)

Региональная площадка Всероссийского инклюзивного фестиваля #ЛюдиКакЛюди

Мастер-класс для обучающихся и их родителей "Мир в синих тонах"

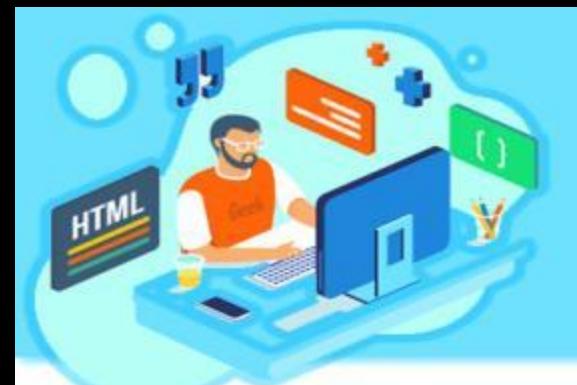

# Программа **Movie Maker** как инструмент для создания видеороликов

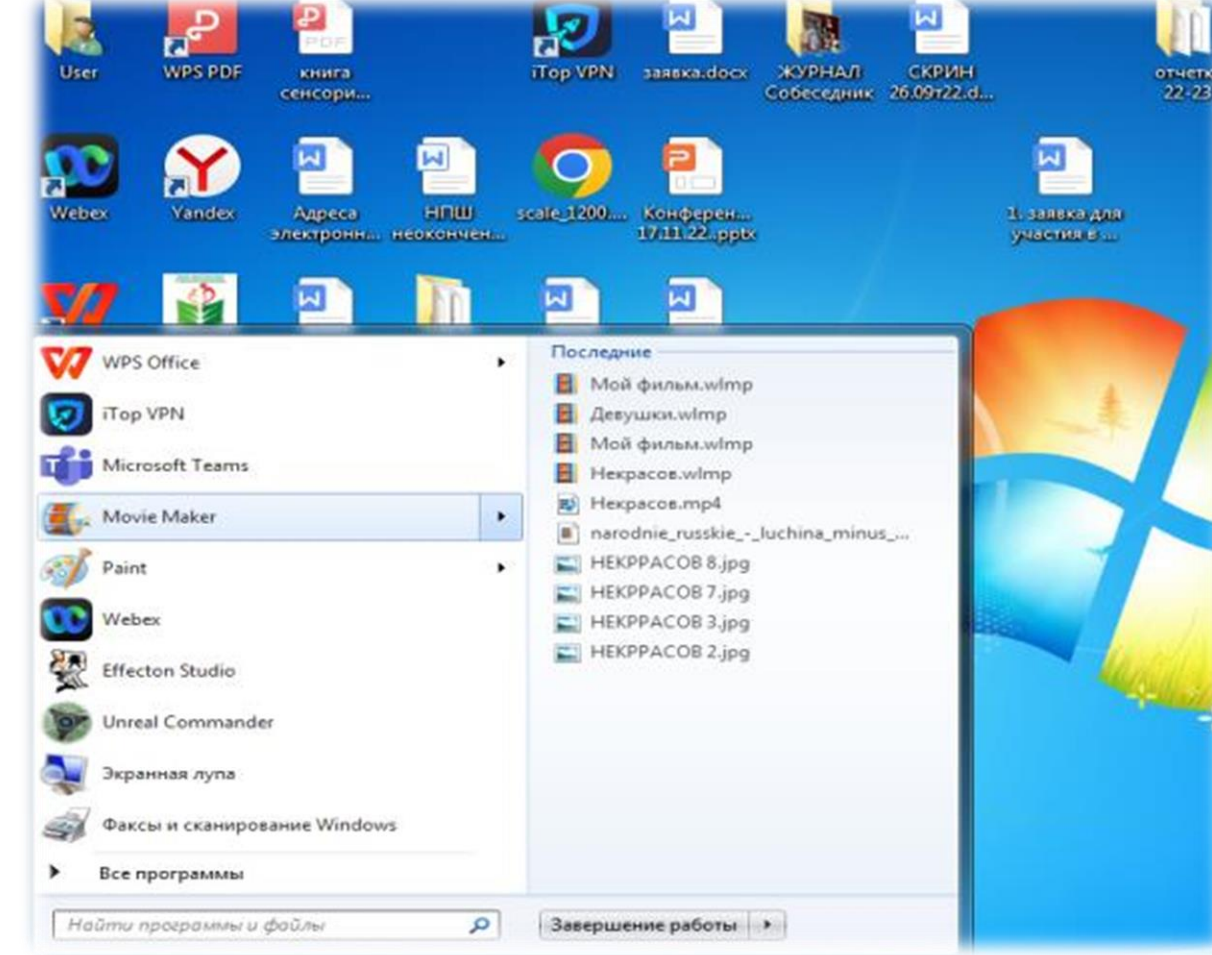

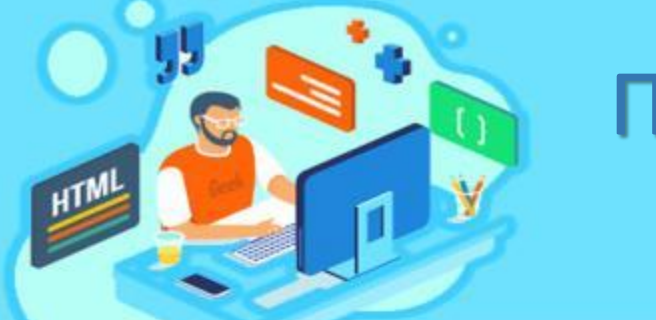

# Программа **Movie Maker** как инструмент для создания видеороликов

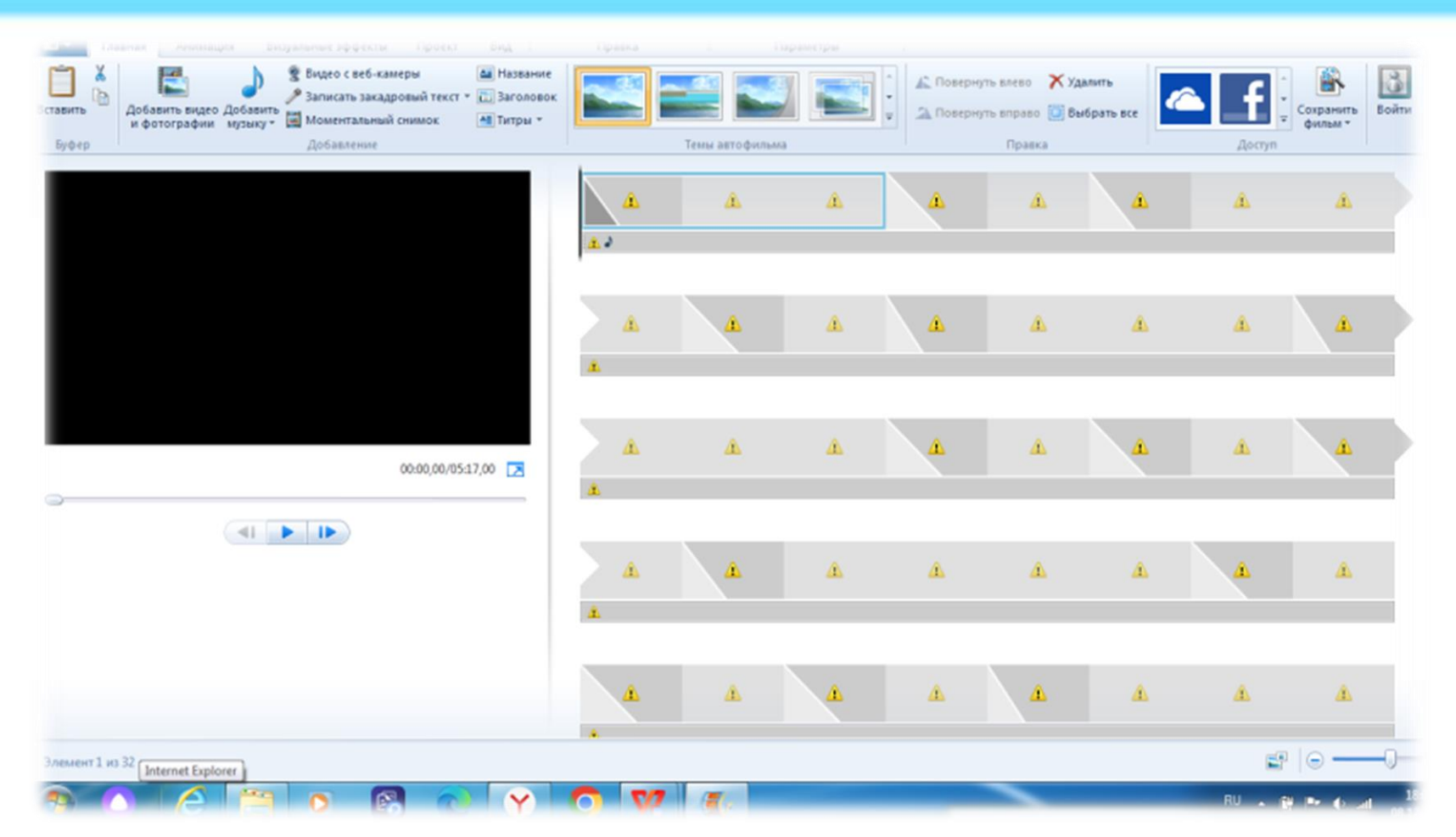

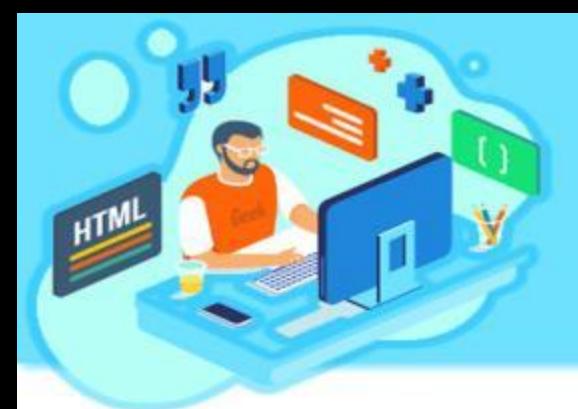

# Программа **Movie Maker** как инструмент для создания видеороликов

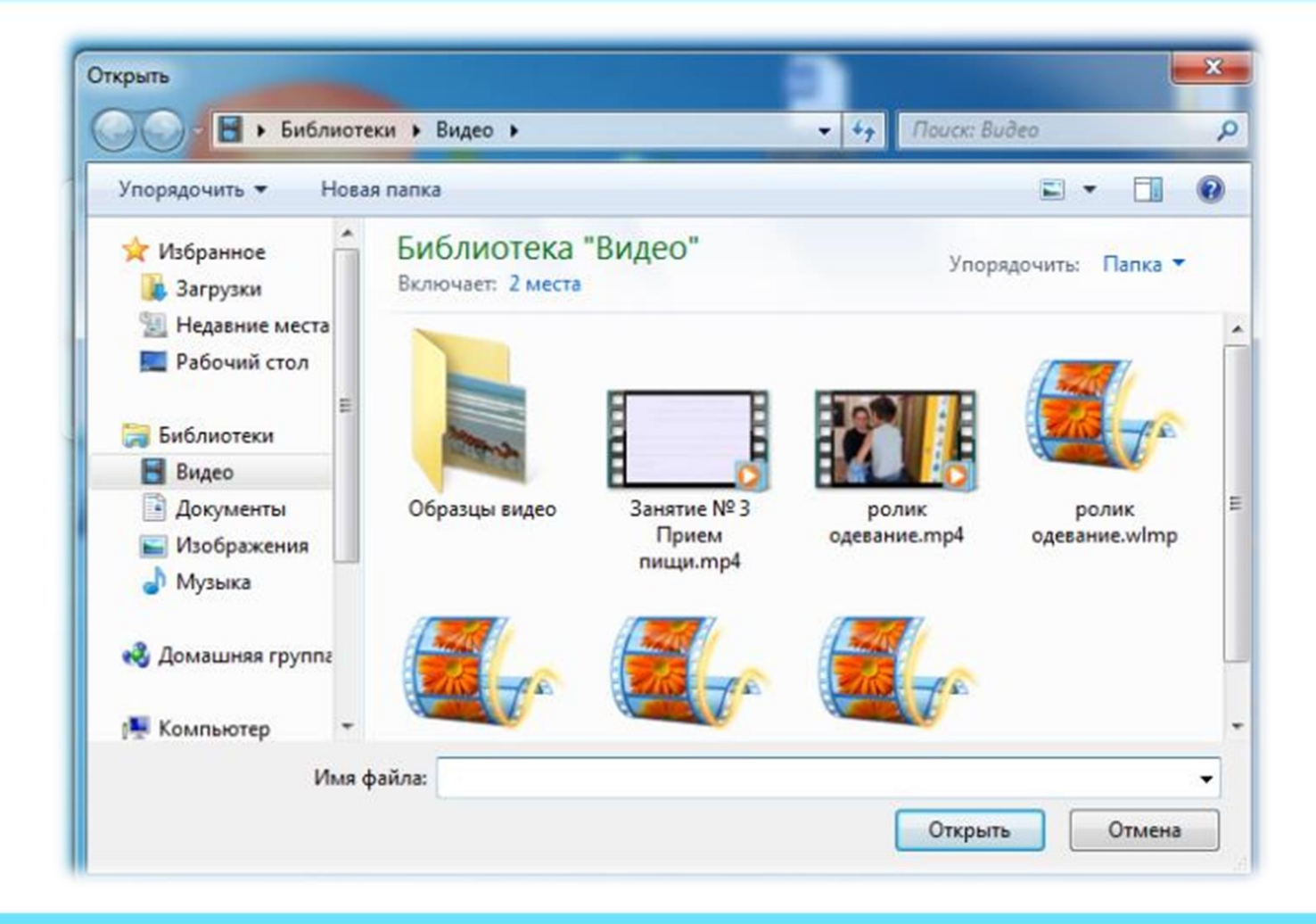

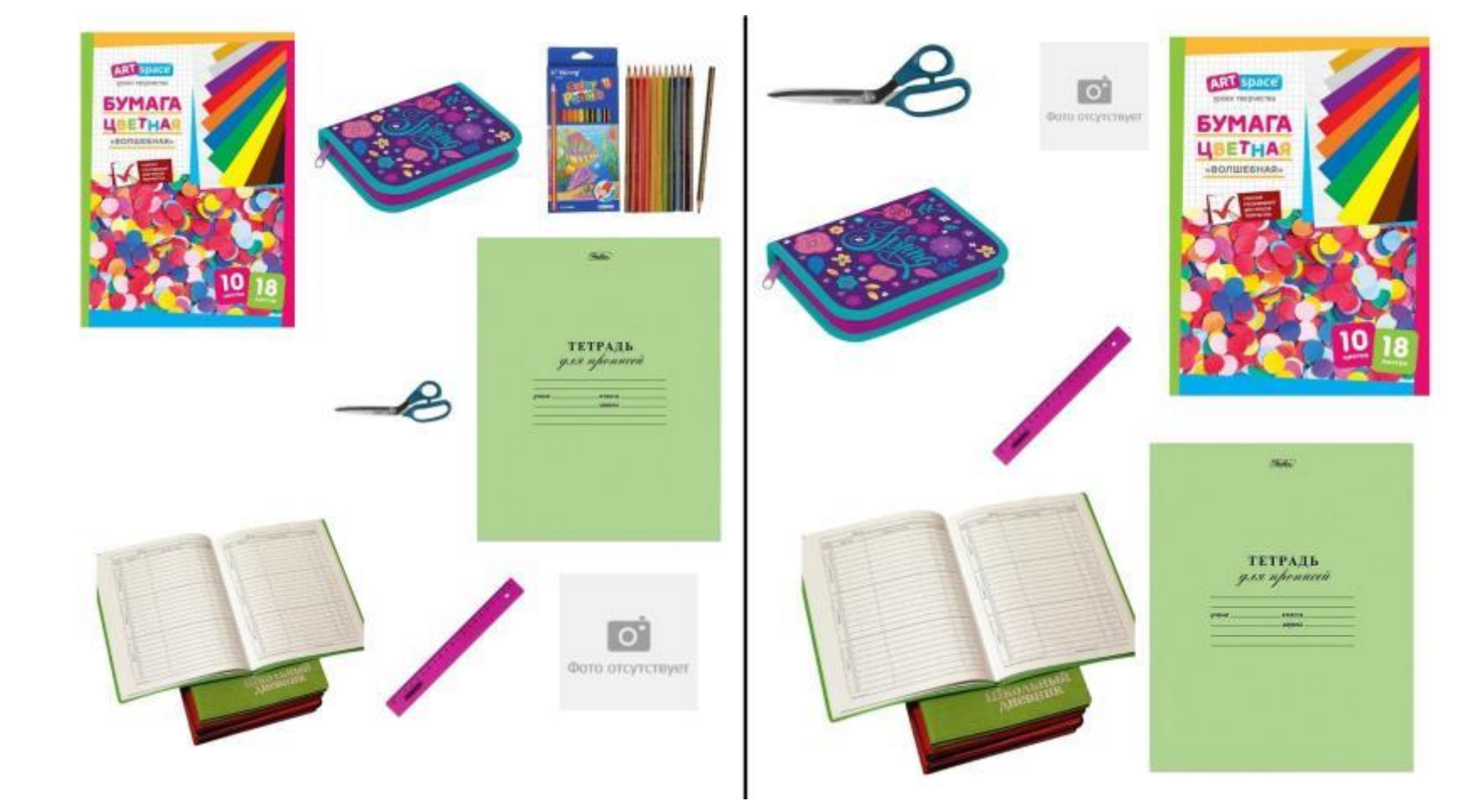

Дидактический материал для проведения коррекционноразвивающих занятий в домашних условиях для обучающихся дошкольного возраста с ОВЗ в онлайн – редакторе

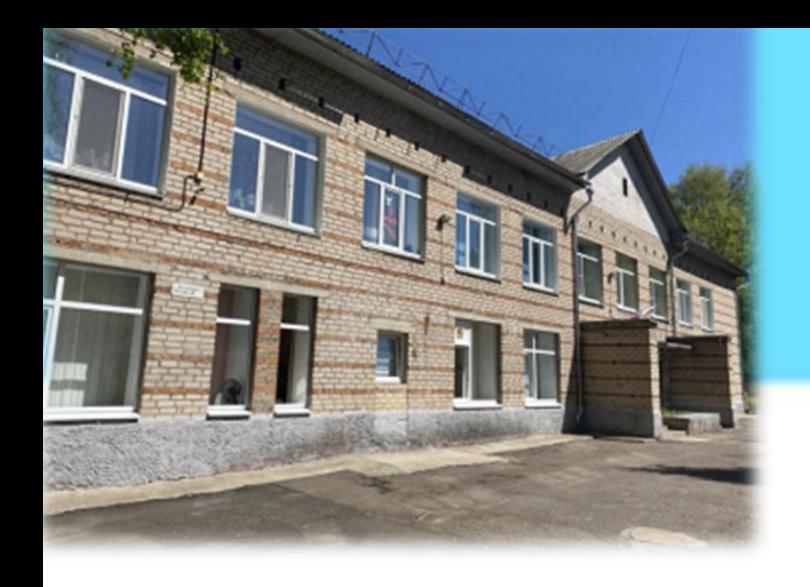

Использование ИКТ в образовательном процессе в деятельности СОГБДОУ «Центр диагностики и консультирования» :

**Ведение документации;**

- **Издание электронного педагогического журнала «СоБеседникИ»;**
- **Создание электронных мини-сайтов;**
- **Создание обучающих видеороликов и мастер-классов для родителей;**
- **Онлайн-анкетирование родителей по вопросам обучения и воспитания детей старшего дошкольного возраста;**
- **Создание дидактического материала для проведения коррекционно-развивающих занятий;**
- **Размещение письменных консультаций на официальных страницах Центра в социальных сетях «ВК», «Одноклассники»**

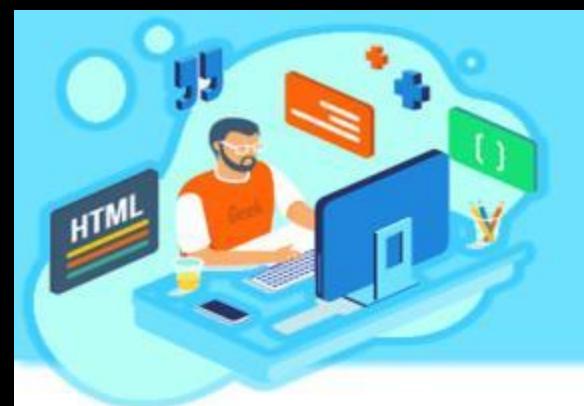

В заключение хочется отметить, что в условиях образовательной организации необходимо использовать разные формы и методы обучения и воспитания детей, взаимодействия с родителями, применяя при этом современные информационнокоммуникативные технологии

CHACADO

33 34 7 7 7 7 7 7

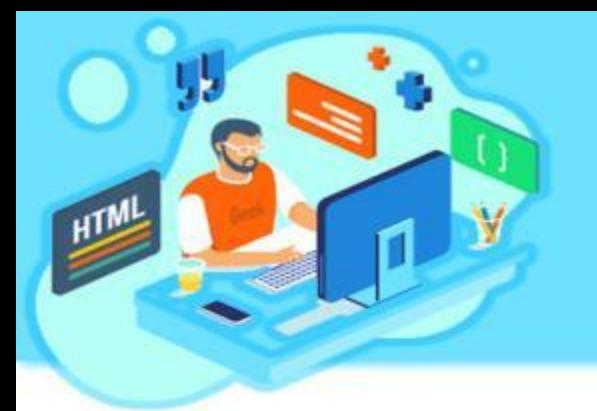

### Использованные источники

- Загуменная Л.А. «Социально-личностное развитие дошкольников». Программа, планирование, занятия, диагностические материалы. Старшая группа. М., Просвещение, 2013.
- Казакова Т.Г. «Развивайте у дошкольников творчество». М.: Просвещение, 2005.
- Лопатина А., Скребцова Л. «Семейные заповеди»., М.: Просвещение, 2008.
- Мазин И.А. «500 скороговорок, пословиц, поговорок» Москва.: ТЦ Сфера, 2005.
- Ривина Е.К., «Зачем знакомить дошкольников с родословной?» Москва., Просвещение, 2010.
- <https://bandicam-pro.ru/kak-polzovatsya>